*Факультет комп'ютерно-інформаційних систем і програмної інженерії*

(повна назва факультету ) *Кафедра комп'ютерних систем та мереж*

(повна назва кафедри)

# **КВАЛІФІКАЦІЙНА РОБОТА**

на здобуття освітнього ступеня

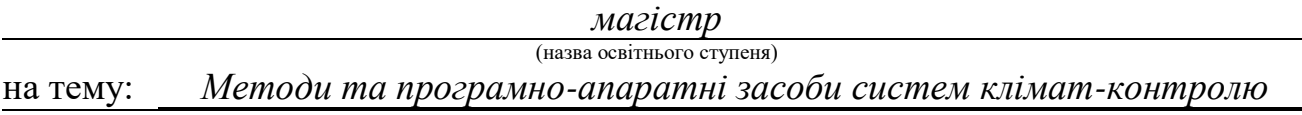

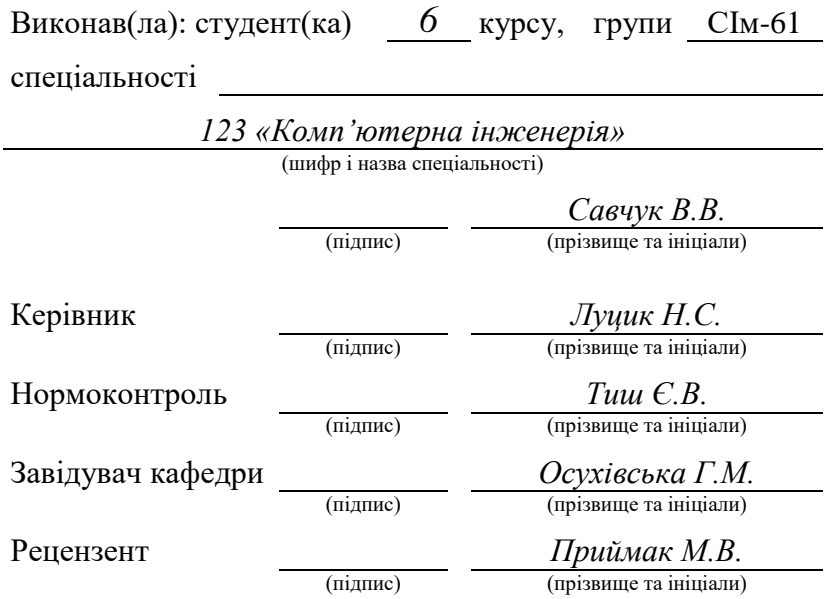

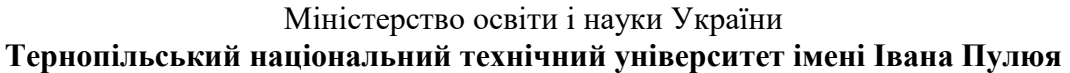

Факультет *комп'ютерно-інформаційних систем і програмної інженерії*

(повна назва факультету)

Кафедра *комп'ютерних систем та мереж*

(повна назва кафедри)

ЗАТВЕРДЖУЮ

Завідувач кафедри

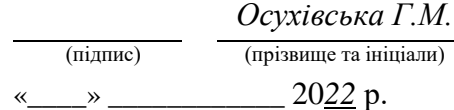

# **З А В Д А Н Н Я НА КВАЛІФІКАЦІЙНУ РОБОТУ**

на здобуття освітнього ступеня *магістр*

за спеціальністю *123 «Комп'ютерна інженерія»*

студенту *Савчуку Віталію Володимировичу*

(шифр і назва спеціальності)

(назва освітнього ступеня)

(прізвище, ім'я, по батькові)

1. Тема роботи *Методи та програмно-апаратні засоби систем клімат-контролю*

Керівник роботи *Луцик Надія Степанівна, Ph.D., доцент*

(прізвище, ім'я, по батькові, науковий ступінь, вчене звання)

Затверджені наказом ректора від «*\_6\_*» *грудня* 20*22* року № \_4/7-986\_*..*

2. Термін подання студентом завершеної роботи *21.12.2022 р.*

3. Вихідні дані до роботи *система клімат-контролю, плата Arduino Uno, датчик DHT11, GSM-модуль.*

4. Зміст роботи (перелік питань, які потрібно розробити)

*Вступ. 1. Огляд існуючих методів та засобів систем клімат-контролю.*

*2. Апаратні засоби систем клімат-контролю. 3. Проектування системи клімат-контролю.*

*4. Охорона праці та безпеки в надзвичайних ситуаціях. Висновки.*

5. Перелік графічного матеріалу (з точним зазначенням обов'язкових креслень, слайдів)

1. Тема та актуальність.

2. Наукова новизна.

3. Поняття «системи клімат-контроль».

4. Поняття «розумний будинок».

5. Структурна та електрична схеми.

6. Блок-схема алгоритму.

7. Результати проектування.

8. Висновки.

# 6. Консультанти розділів роботи

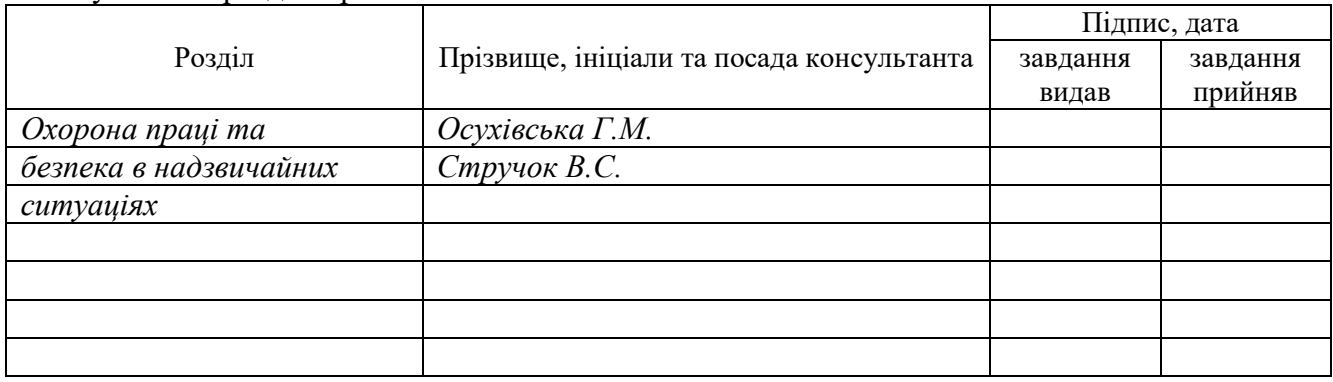

# 7. Дата видачі завдання

# **КАЛЕНДАРНИЙ ПЛАН**

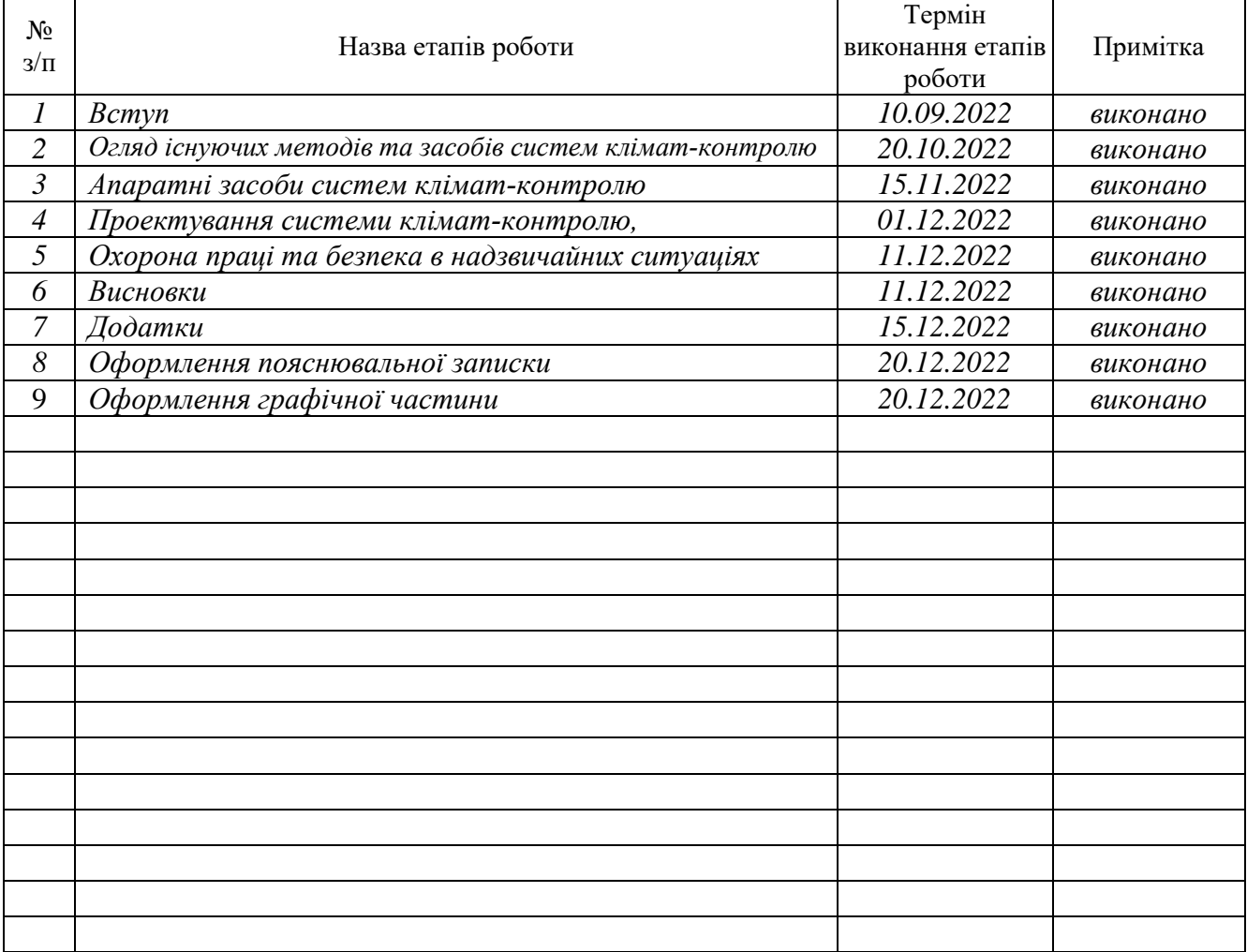

Студент *Савчук В.В.*

Керівник роботи *Луцик Н.С.*

(підпис) (прізвище та ініціали)

(підпис) (прізвище та ініціали)

#### АНОТАЦІЯ

Методи та програмно-апаратні засоби систем клімат-контролю // Кваліфікаційна робота магістра // Савчук Віталій Володимирович // Тернопільський національний технічний університет імені Івана Пулюя, факультет комп'ютерно-інформаційних систем і програмної інженерії, кафедра комп'ютерних систем та мереж, група СІм-61 // Тернопіль, 2022 // с. – 71, рис. – 41, табл. – 3, аркушів А1 – 8, додат. – 2, бібліогр. – 20.

Ключові слова: клімат-контроль, системи клімат-контролю, Arduino, DHT11, SIM900A, температура, моніторинг, GSM-модуль, GSM, розумний будинок, IoT, Інтернет речей.

У кваліфікаційній роботі розроблено проєктування системи кліматконтролю на базі мікроконтролера, датчика та GSM-модуля.

Проведено аналіз існуючих систем клімат-контролю, концепції «розумний будинок.

Розроблено апаратне та програмне забезпечення для системи кліматконтролю.

#### ANNOTATION

Methods, hardware and software for climate control system // Qualification work // Savchuk Vitalii Volodymyrovych // Ivan Pulyu Ternopil National Technical University, Faculty of Computer Information Systems and Software Engineering, Department of Computer Systems and Networks, group CIм-61 // Ternopil, 2022 // p. – 71, fig. - 41, tab. - 3, sheets A1 - 8, add. – 2, bibliography - 20.

Keywords: climate control, climate control systems, Arduino, DHT11, SIM900A, temperature, GSM module, GSM, smart house, IoT, Internet of Things.

In the qualifying work, the design of the climate control system based on a microcontroller, a sensor and a GSM module was developed.

The analysis of existing climate control systems, the concept of «smart house». Hardware and software for the climate control system have been developed.

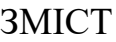

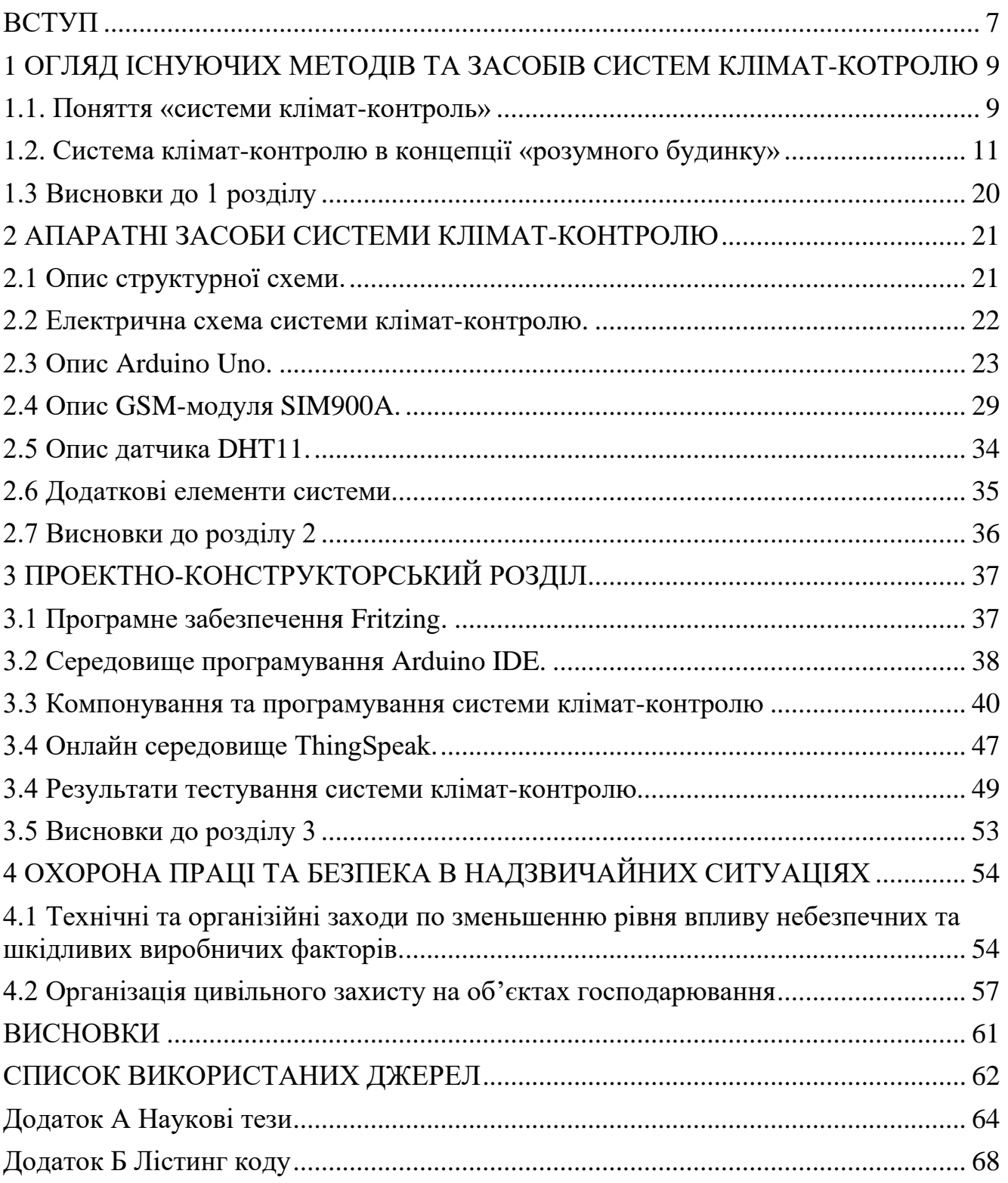

#### ВСТУП

<span id="page-6-0"></span>**Актуальність проблеми.** Середовище в якому ми знаходимося активно впливає на стан нашого здоров'я. Ми вже відчуваємо негативні наслідки техногенного прогресу: аномальні температури, забрудненість повітря тощо. Відхилення від нормативних параметрів мікроклімату призводить до погіршення імунітету людини, самопочуття, а в деяких випадках – розвиває певні хронічні недуги. Питання клімат-контролю є актуальним на сьогоднішній день.

Наразі десятки, якщо не сотні компаній пропонують свої системи кліматконтролю. В залежності від комплектації, до системи може входити контроль відносної вологості та температури приміщення, швидкість руху та якість повітря.

Одним із популярних рішень, є системи клімат-контролю, інтегровані в так званий «Розумний будинок»: усі пристрої підключені до домашньої мережі, що дозволяє користуватися ними дистанційно.

Зручність таких систем беззаперечна, але є і недоліки. Для функціонування системи потрібні постійна електромережа та доступ до інтернету. У разі вимкнення світла, неполадки мережевого пристрою або ж відсутності інтернету – така система не може працювати.

Тому виникає питання у створенні такої системи, яка могла би працювати від акумуляторної батареї та у відсутності інтернету, з-за допомогою інших технологій зв'язку

#### **Мета і завдання дослідження.**

Основною метою роботи є удосконалення та проєктування системи кліматконтролю.

Поставлена в роботі ціль вимагає виконати наступні **завдання**:

- виконати огляд наукової літератури за темою дослідження;
- синтезувати структуру апаратного забезпечення;
- спроектувати структурну схему системи клімат-контролю;
- розробити програмне забезпечення.

**Об'єкт дослідження**. Процес клімат-контролю.

7

**Предмет дослідження.** Програмно-апаратні методи та засоби побудови системи клімат-контролю.

**Наукова новизна.** Вперше розроблено систему клімат-контролю, що містить додатковий GSM модуль для передачі даних на мобільні пристрої та у онлайн-сервіси, незалежно від наявності електромережі.

# **Практичне значення отриманих результатів**.

Запропоноване технічне рішення дозволяє в режимі реального часу відслідковувати кліматичний стан приміщення, з урахуванням відсутності електромережі. Спроектована система клімат-контролю може бути застосована на практиці в різних сучасних технологіях.

**Апробація.** Основні положення та результати досліджень доповідались та обговорювались на науково-технічній конференції.

1. Н. Луцик В. Савчук Аналіз існуючих систем клімат-контролю. Матеріали Х науково-технічної конференції Тернопільського національного технічного університету імені Івана Пулюя «Інформаційні моделі, системи та технології» (8-9 грудня 2022 року). Тернопіль: ТНТУ. 2022. C. 90.

2. Н. Луцик В. Савчук Розробка системи клімат-контролю на базі мікроконтролера та сенсорів. Матеріали Х науково-технічної конференції Тернопільського національного технічного університету імені Івана Пулюя «Інформаційні моделі, системи та технології» (8-9 грудня 2022 року). Тернопіль: ТНТУ. 2022. C. 91.

**Структура роботи.** Кваліфікаційна робота містить розрахунковопояснювальну записку та графічний матеріал. До складу записки входить вступ, 4 розділи, загальні висновки, список використаних джерел і додатки. Обсяг роботи: розрахунково-пояснювальна записка – 71 арк. формату А4, графічна частина – 8 аркушів формату А1.

# <span id="page-8-0"></span>1 ОГЛЯД ІСНУЮЧИХ МЕТОДІВ ТА ЗАСОБІВ СИСТЕМ КЛІМАТ-КОТРОЛЮ

<span id="page-8-1"></span>1.1. Поняття «системи клімат-контроль»

Вже сьогодні, клімат впливає майже на кожен аспект нашого життя.

Клімат — це картина погодних умов у конкретному місці. Наслідки техногенний процесу залишили свої негативні наслідки в навколишньому середовищі, і зміни в мікро-кліматі вже мають великий вплив на наше життя.

Відхилення від нормативних параметрів мікроклімату викликає незадовільний стан та порушення нормальної роботи організму. При довготривалому перебуванні в погіршених умовах у людини можуть розвиватися хронічні недуги. [1]

Створення комфортних умов у приміщенні є важливим завданням, бо внутрішнє середовище безпосередньо впливає на стан людини.

Контроль клімату в будівлі здійснюється за рахунок як і зовнішніх кліматичних факторів, що впливають на навколишнє середовище, так і внутрішніх факторів, таких як: використання побутової техніки, яка виділяє залишкове тепло та вуглецеві сліди.

Отже, мікроклімат – це сукупність кліматичних факторів в середовищі, які мають безпосередній вплив на життєдіяльність людини в цілому.

Основне завдання клімат-контролю: здатність забезпечити комфортний та безпечний рівень життя. Під «клімат-контролем», вважають електронну систему, яка забезпечує моніторинг та управління всіма вбудованими в житлі кліматичними системами та її окремими елементами.

Клімат-контроль - це система пристроїв, завдання яких полягає в контролюванні заданих кліматичних умов (температура, рівень вологості, склад повітря тощо). Така система, як правило, працює на базі мікроконтролера, який в змозі проводити аналітичні розрахунки. Якщо температура в будинку виявилося нижче норми, система вимкне кондиціонер, при цьому опалювальний елемент почне нагрівати повітря до комфортної температури. У різних кімнатах можна встановити окремий температурний режим. [2] Все це відбувається в автоматичному режимі.

Прикладом є вбудовані в автомобілі системи клімат-контролю (рис. 1.2). Наразі вони все частіше зустрічаються в комплектаціях салонів автомобілів, заміняючи застарілу систему кондиціонера, пропонуючи розширений фунціонал, а також інформативний інтерфейс користувача. З-за допомогою декількох дотиків можна змінити температури в середині машини до комфортних значень.

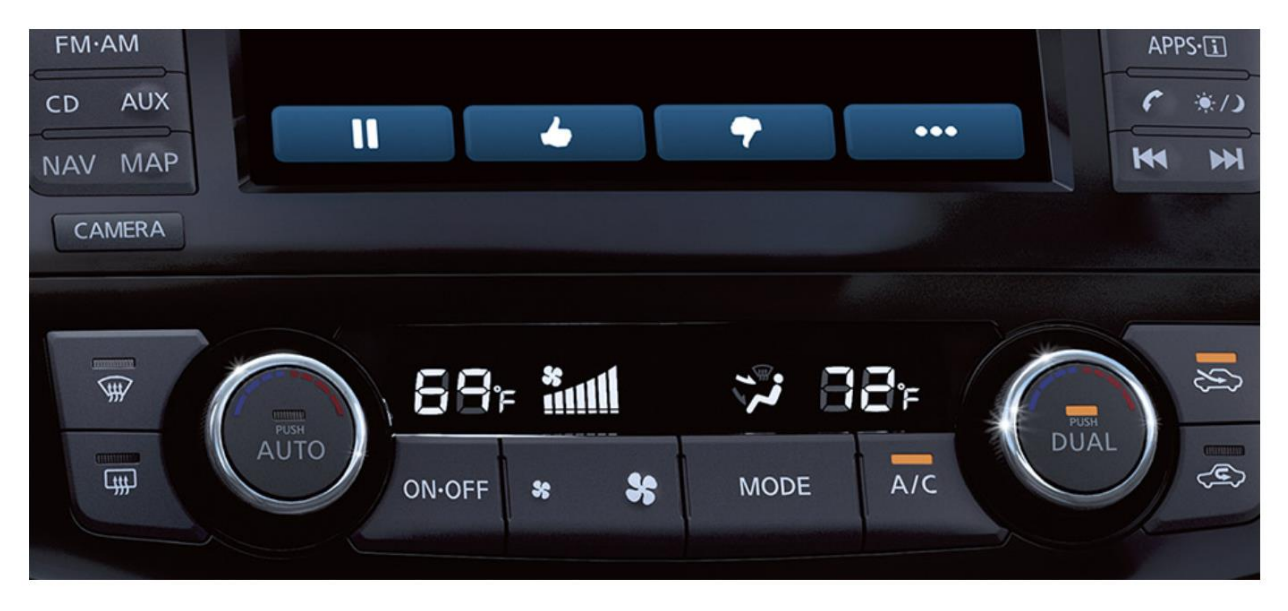

Рис. 1.1 Вбудована система клімат-контролю в автомобілі

Навідмінно від кондиціонера, система клімат-контрою здатна власноруч підтримувати температуру повітря в салоні. Здійснюється це завдяки вбудованій системі електроніки. Розміщені по всьому салону датчики (рис. 1.2) відправляють дані про мікро-клімат у центральний блок управління. В залежності від встановлених користувачем параметрів, система кліматконтролю включає або вимикає кондиціонер, систему опалення, фільтри повітря тощо.

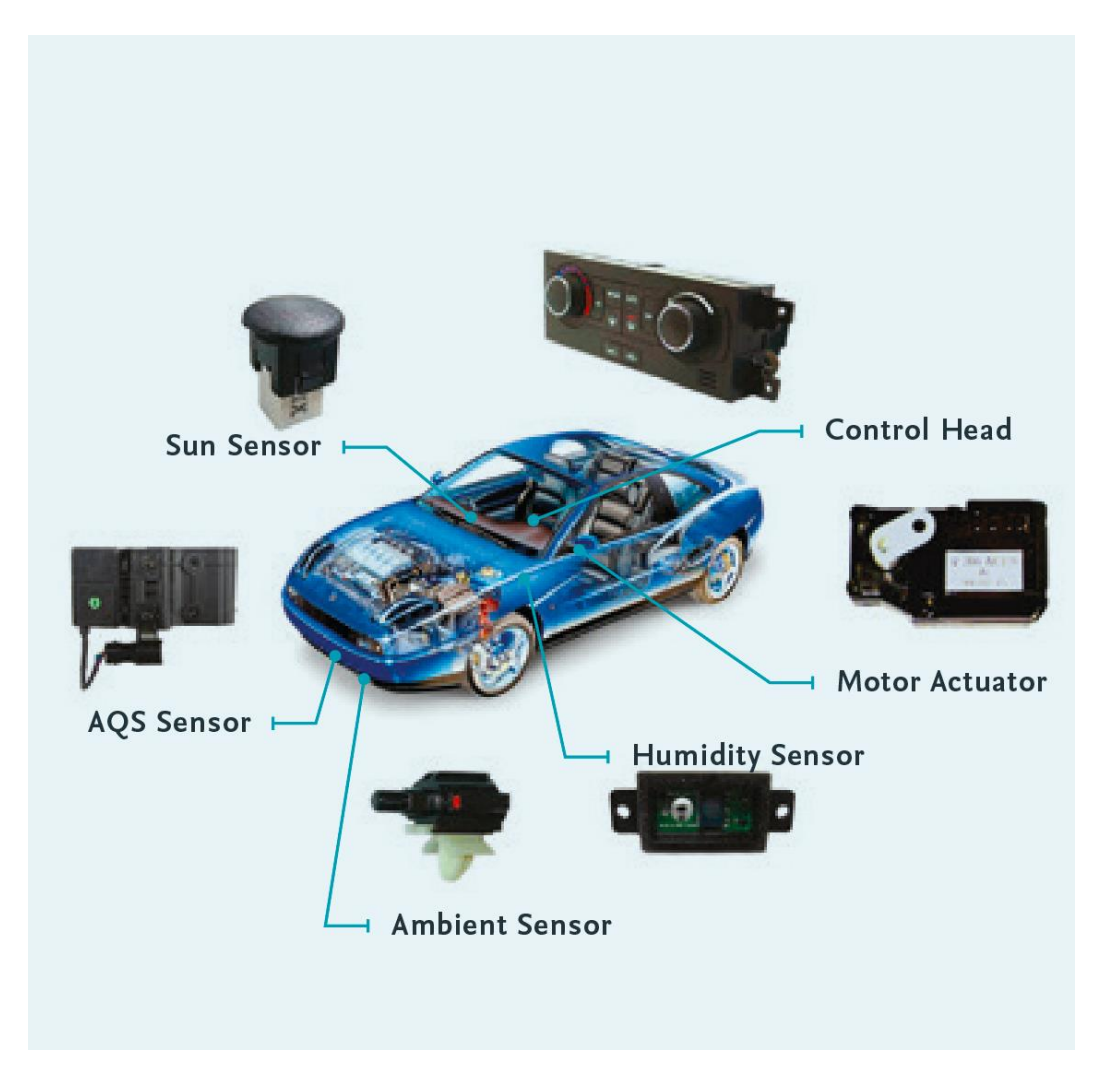

Рис. 1.2 Система датчиків в автомобілі

# <span id="page-10-0"></span>1.2. Система клімат-контролю в концепції «розумного будинку»

Найчастіше застосування технології клімат-контролю зустрічається в системі «розумний дім».

Стиль життя в сучасному суспільстві змінюється різко з розвитком технологій. Напружений графік життя людей призводить до необхідності контролювати пристрої віддалено.

Розумний дім – це інтеграція технологій і послуг через домашню мережу для кращої якості життя. Він використовує різні технології для оснащення частин будинку для більш інтелектуального моніторингу та дистанційного керування (рис. 1.3):

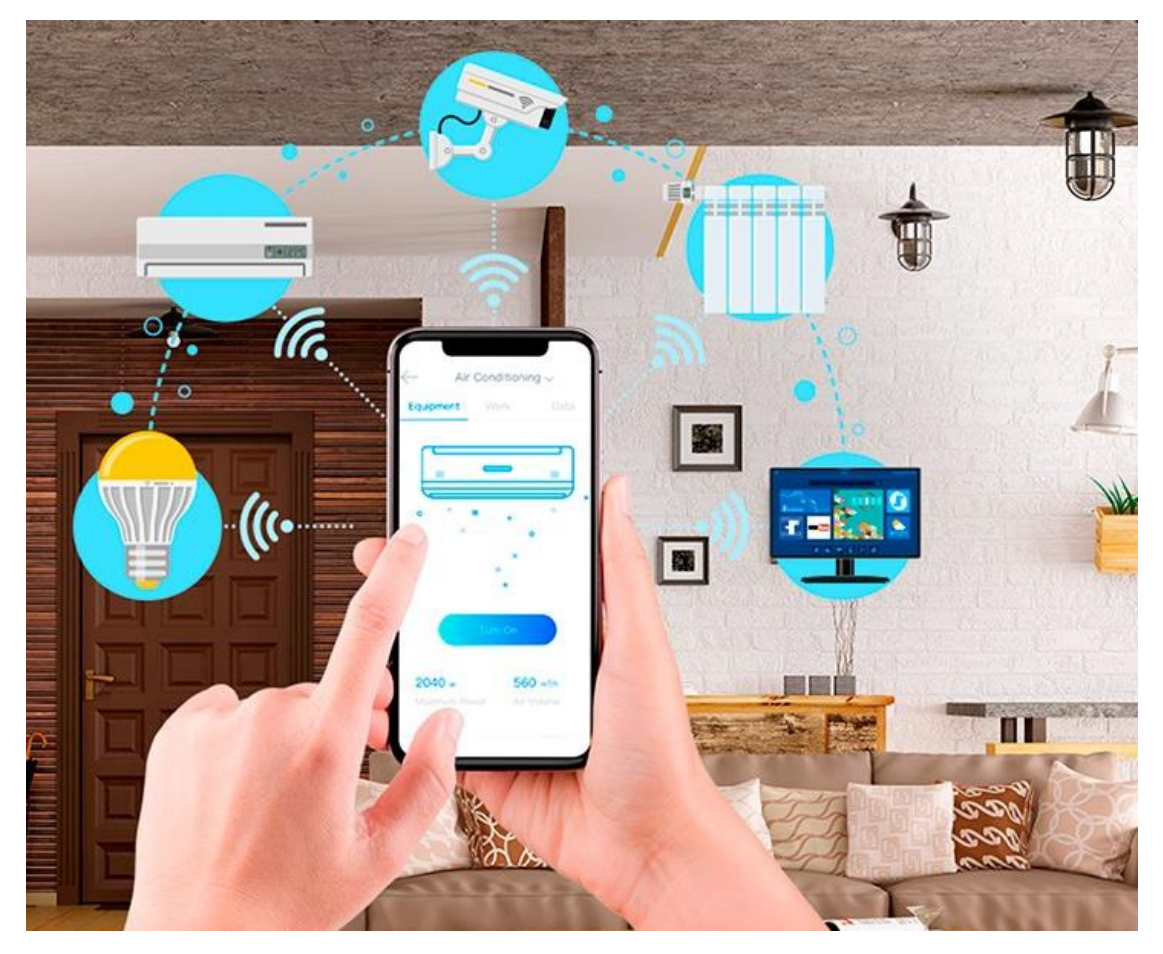

Рис.1.3 Концепція поєднання технологій в «розумному домі»

Дана концепція є більш ефективнішою, безпечнішою та менш вартісною на відмінно від аналогів. Розумні будинки мають потенціал для покращення домашнього комфорту, зручності, безпеки та енерго-менеджменту. «Розумний дім» надійно виконує своє завданням, забезпечуючи контроль в середині приміщення. Дана система дозволяє здійснювати дистанційну опіку про ваших близьких, тим більше якщо вони відносяться до більш вразливої категорії населення: дітей, людей похилого віку та з обмеженими можливостями.

Мабуть важко уявити сучасний дім без електроніки, яка створює комфорт та затишок у оселі. Завданням «розумного будинку» є синхронізація, налагоджене та зручне управління усіх пристроїв та датчиків розташованих в домівці.

Концепція «розумний будинок» тісно пов'язана з системою «Інтернету речей» (рис. 1.4), в якій вперше були визначені норми та основні правила побудови синхронізованої системи електроніки.

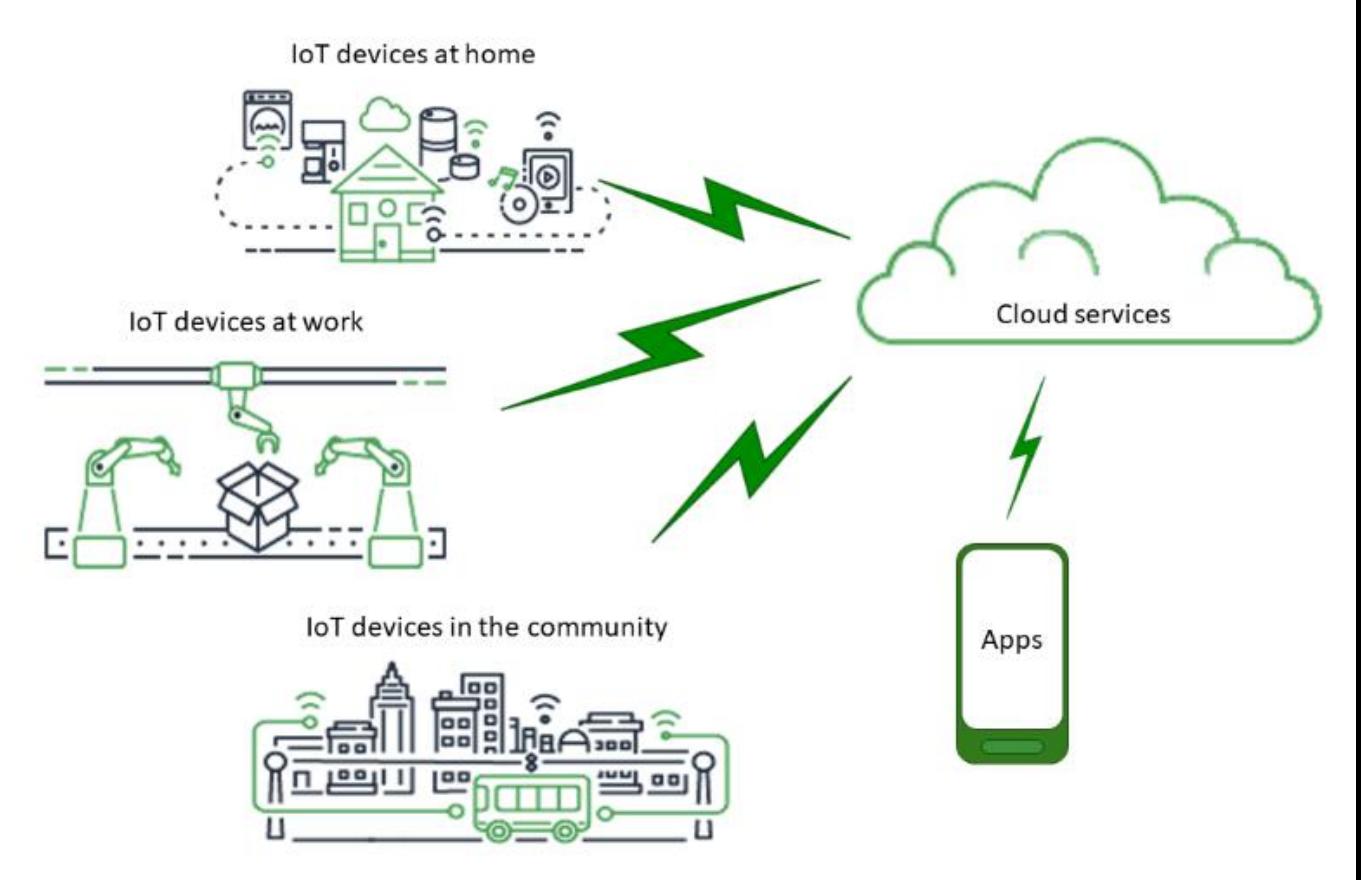

Рис. 1.4 Концепція «Інтернету речей»

Концепція «Інтернету речей» (Internet of Things) була введена у 1999 році Кевіном Ештеном. Ідея полягає в тому, що би елементи системи були пов'язані з мережею Інтернет. [3]

До переваг «Інтернету речей» відносяться:

- 1) віддалений збір даних;
- 2) оптимізація технологій;
- 3) ефективне управління ресурсами;
- 4) швидкий доступ.

Недоліками даної концепції є:

- 1) загроза приватності користувача;
- 2) не всі пристрої оптимізовані для системи;
- 3) різноманітні «баги».

По своїй природі, «розумний будинок» є об'єднанням окремих підсистем в єдиний керований комплекс. Кожна підсистема виконує свою функцію.

Функції які можуть поєднуватися в «розумній будівлі»:

- клімат-контроль середовища;
- система вентиляції повітря;
- мультимедійна система;
- пожежна сигналізація;
- відео-спостереження;
- система охорони та контролю доступу;
- системи контролю доступу;
- контроль електричного навантаження мережі;
- контроль освітленності;
- сервер управління.

Будівля приймає рішення завдяки своєму «інтелекту». Під «інтелектом» розуміється певний алгоритм дій, який виконується та обчислюється процесорі блоку управління (рис. 1.5). Таким чином, не має ніякої необхідності в обслуговуючому персоналі.

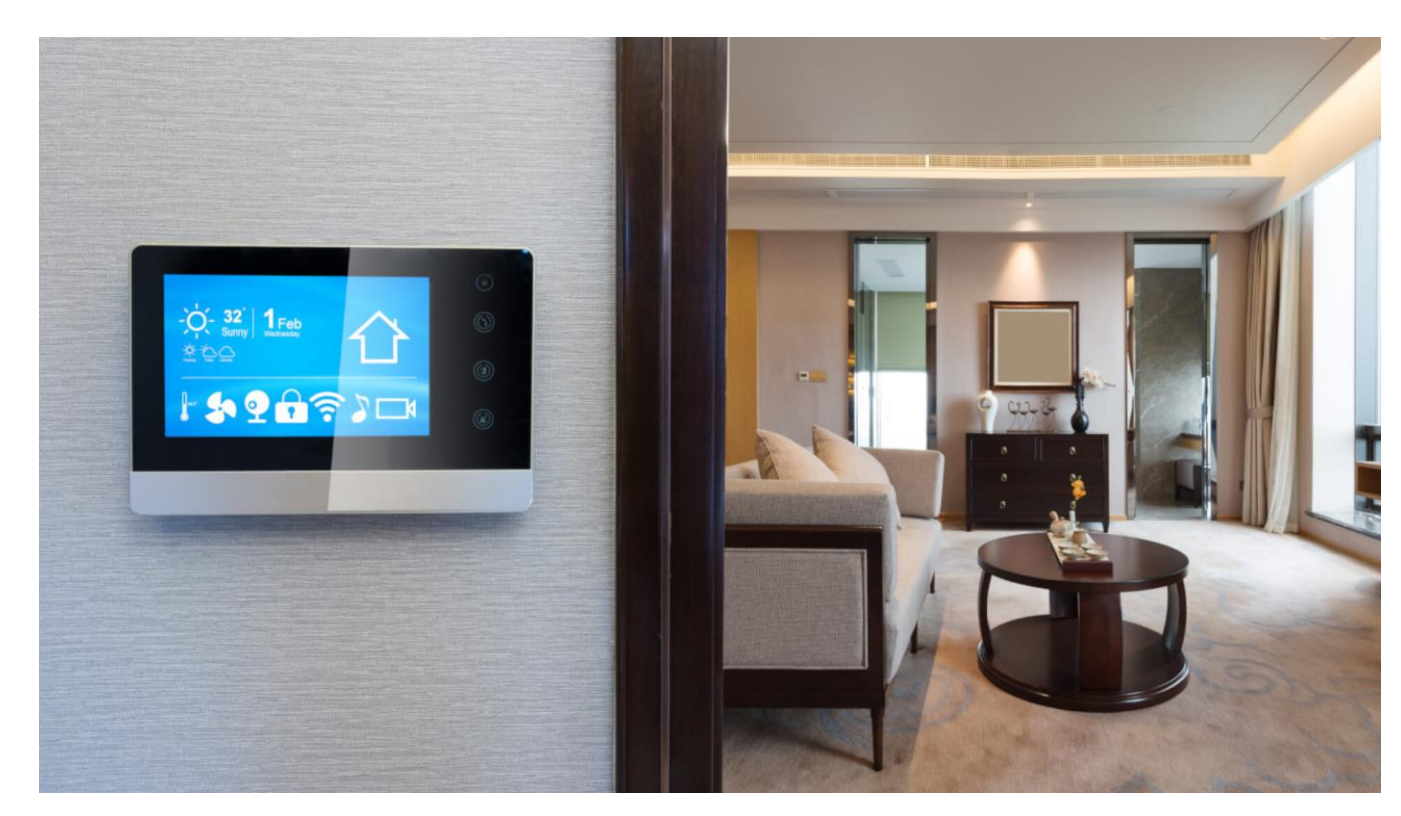

Рис. 1.5 Блок управління «розумного дому»

Сьогодні на ринку є десятки, якщо не сотні компаній, що пропонують свої послуги в облаштуванні «розумних будинків». До них доцільно звертатись у тому випадку, якщо будівля знаходиться в стані проектування, для того, що би врахувати усі можливі конструкційні питання.

Облаштувати «розумний будинок» можна і самотужки. Для цього достатньо придбати вже готові рішення. Кожен виробник намагається створити своє програмне забезпечення, для синхронізації пристроїв.

Однією із найпопулярнішою на ринку є продукція від компанії Xiaomi.

Уся продукція для дому від Xiaomi синхронізується в їхньому додатку Mi Home (рис. 1.6), який дозволяє дистанційно керувати будівлею.

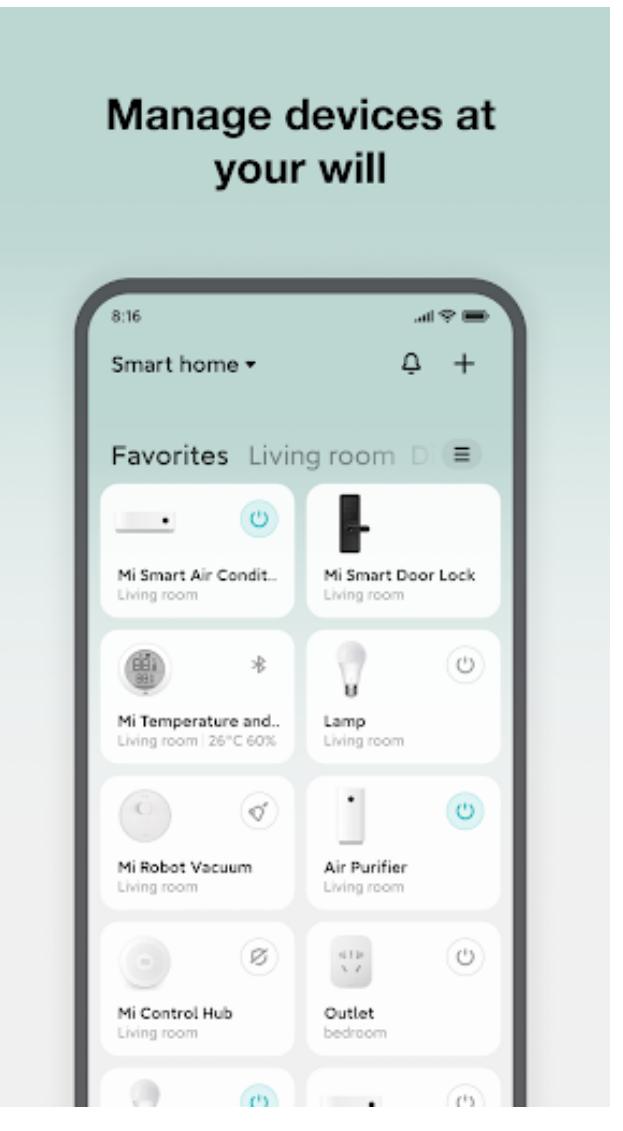

Рис. 1.6 Застосунок Mi Home

До асортименту продукції Xiaomi входять:

- датчики температури та вологості Mi Temperature and Humidity;

- IP-камери Home Security Essential;

- «розумні розетки» Mi Smart Plug;

- кондеціонери;
- та інші.

Завдяки готовим рішенням від Xiaomi, можна побудувати систему клімат-контролю з усіма перевагами «розумного будинку.

Датчик Xiaomi Mi Temperature and Humidity Monitor (рис. 1.7) призначений для вимірювання температури та вологості повітря в будинку. Детальніше про його характеристики йдеться в таблиці 1.1. Завдяки малим розмірам та вбудованій батарейці, пристрій зможе знаходитися в будь-якому місці вашого дому. [4]

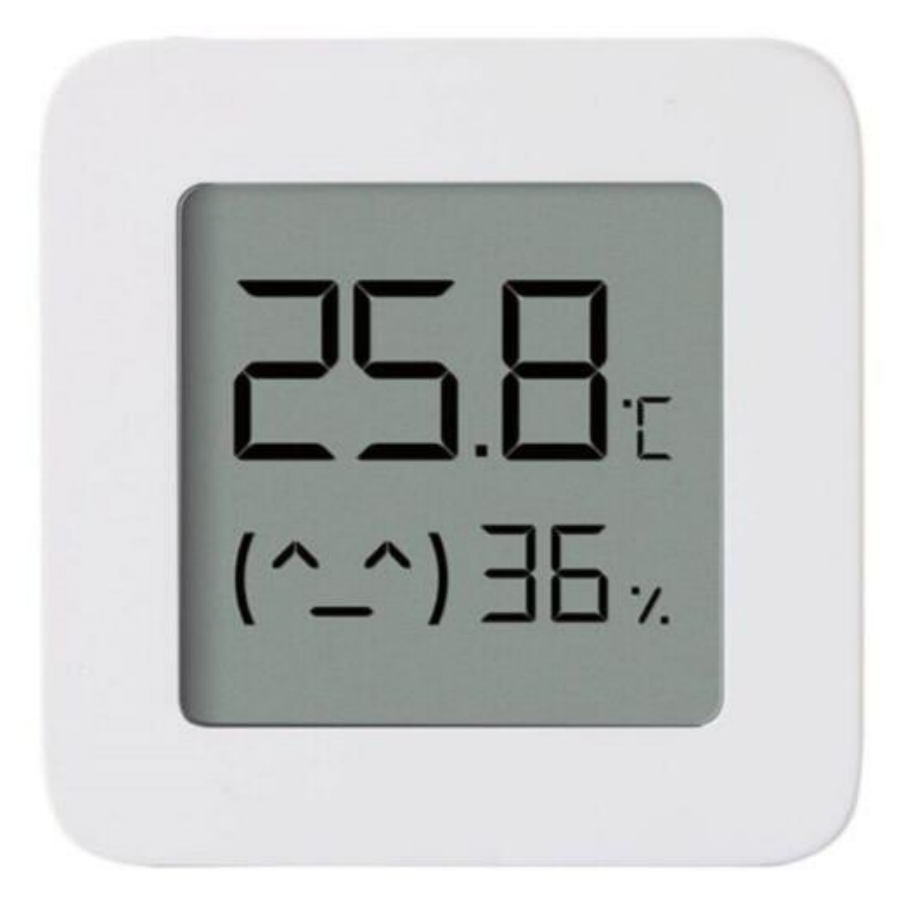

Рис. 1.7 Датчик Xiaomi Mi Temperature and Humidity Monitor

17

| Напруга постійного струму        | $DC 2.5 B - 3 B$                |
|----------------------------------|---------------------------------|
| Тип батареї                      | CR2032 (В Комплекті)            |
| Бездротове підключення           | <b>Bluetooth 4.2 BLE</b>        |
| Діапазон вимірювання температури | $0^{\circ}$ C ~ 60 $^{\circ}$ C |
| Точність температури             | $0.1 \text{ }^{\circ}C$         |
| Діапазон вимірювання вологості   | 0% RH - 99% RH                  |
| Точність виміру вологості        | 1%                              |
| Розмір                           | 43 x 43 x 12.5 MM               |

**Характеристики Xiaomi Mi Temperature and Humidity Monitor**

Даний пристрій з легкістю приєднується до додатку від Xiaomi. Надалі його можна синхронізувати з іншими пристроями системи клімат-контролю від виробниками, наприклад, з конвектором.

Конвектор Xiaomi Mi Smart Space Heater S (рис. 4.8) – «розумний обігрівач», який безпечно піднімає рівень температури до комфортного вам рівня. Конвектор здатний працювати без участі людини, підтримуючи тепмпературу та дистанційно інформуючи людину про мікро-клімат у приміщенні.

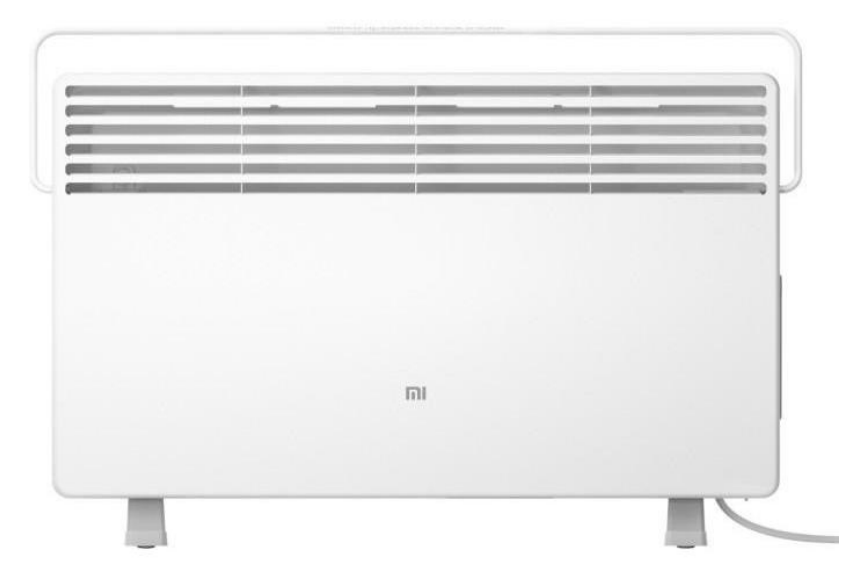

Рис. 1.8 - Конвектор Xiaomi Mi Smart Space Heater S

Продукція Xiaomi повністю реалізує концепцію «розумного будинку» за помірну ціну.

Проте є в даній концепції і недоліки.

Варто розуміти, що якщо у будівлі, знеструмиться світло – система не зможе виконувати свої функції. У разі неполадки в домашній мережі – «розумний будинок» перестає бути «розумним». І це вже на кажучи про можливі складнощі в Інтернет постачальника.

Таким чином, головні недоліки «розумного дому»:

- енергозалежність;
- необхідність в постійному підключенні до мережі Інтернет.

На просторах Інтернету набули неабиякої популярності плати на базі мікроконтролера за допомогою яких можна організувати проект системи клімат-контролю (рис. 1.9).

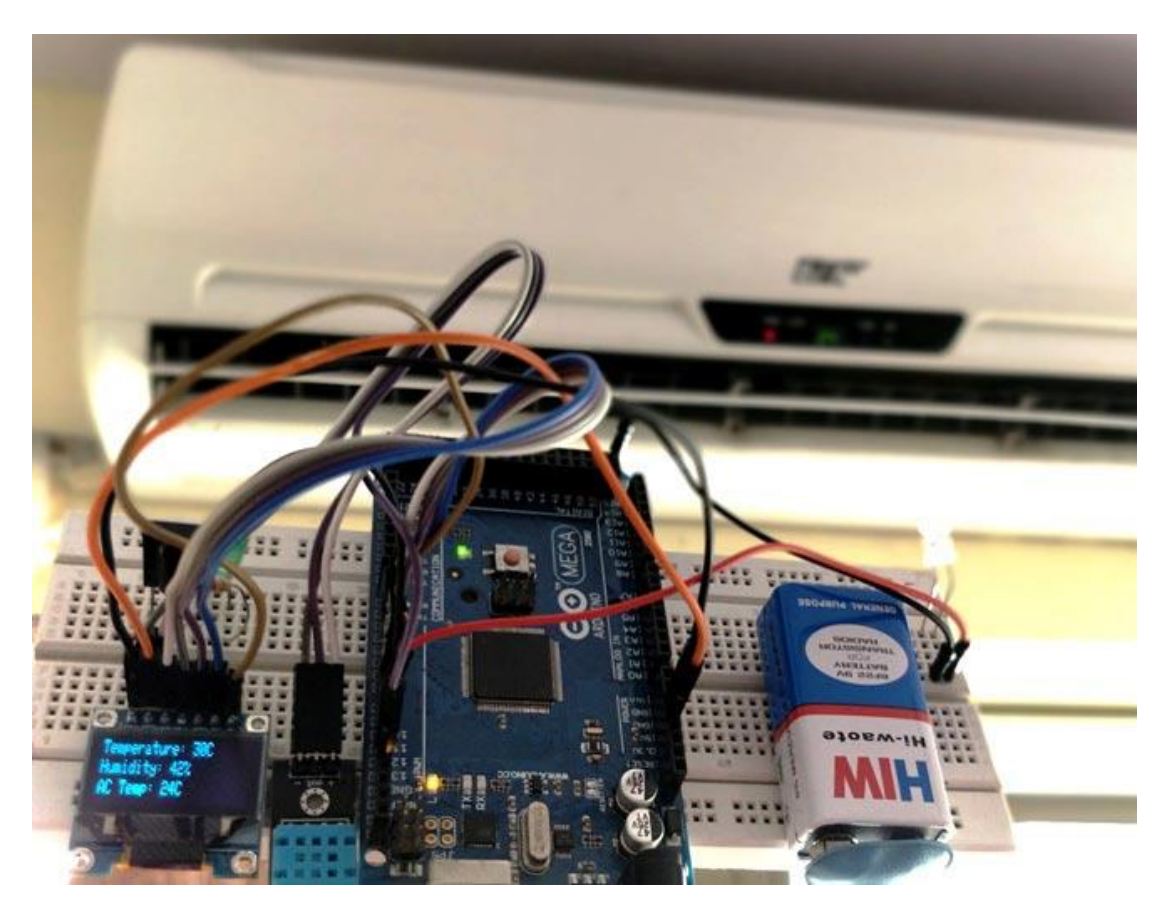

Рис. 1.9 – Система клімат-контролю на базі мікроконтролера

Такі системи легко програмуються, дешевші та можуть працювати від акумуляторної батареї, тим самим усуваючи перший недолік концепції «розумного дому». Також перевагами такого методу є те, що пристрій можна синхронізувати з багатьма онлайн-середовищами. У випадку, якщо ви купляєте вже готовий продукт – виробник пропонує лише його програмне забезпечення.

В даній кваліфікаційній роботі, буде представлена система, яка усуває усі недоліки «розумної будівлі», завдяки GSM-модулю, який буде працювати безвідмовно, до поки є мережа оператора (рис. 1.10).

Перевага методу оповіщення користувача через GSM-модуль є технологія відправки SMS-повідомлень. GSM мережа оператора, що підтримується у смартфоні є більш стабільнішою та менш енергозалаженою.

Також в даній системі додатково передбачена можливість синхронізації даних з датчиків у онлайн-середовища.

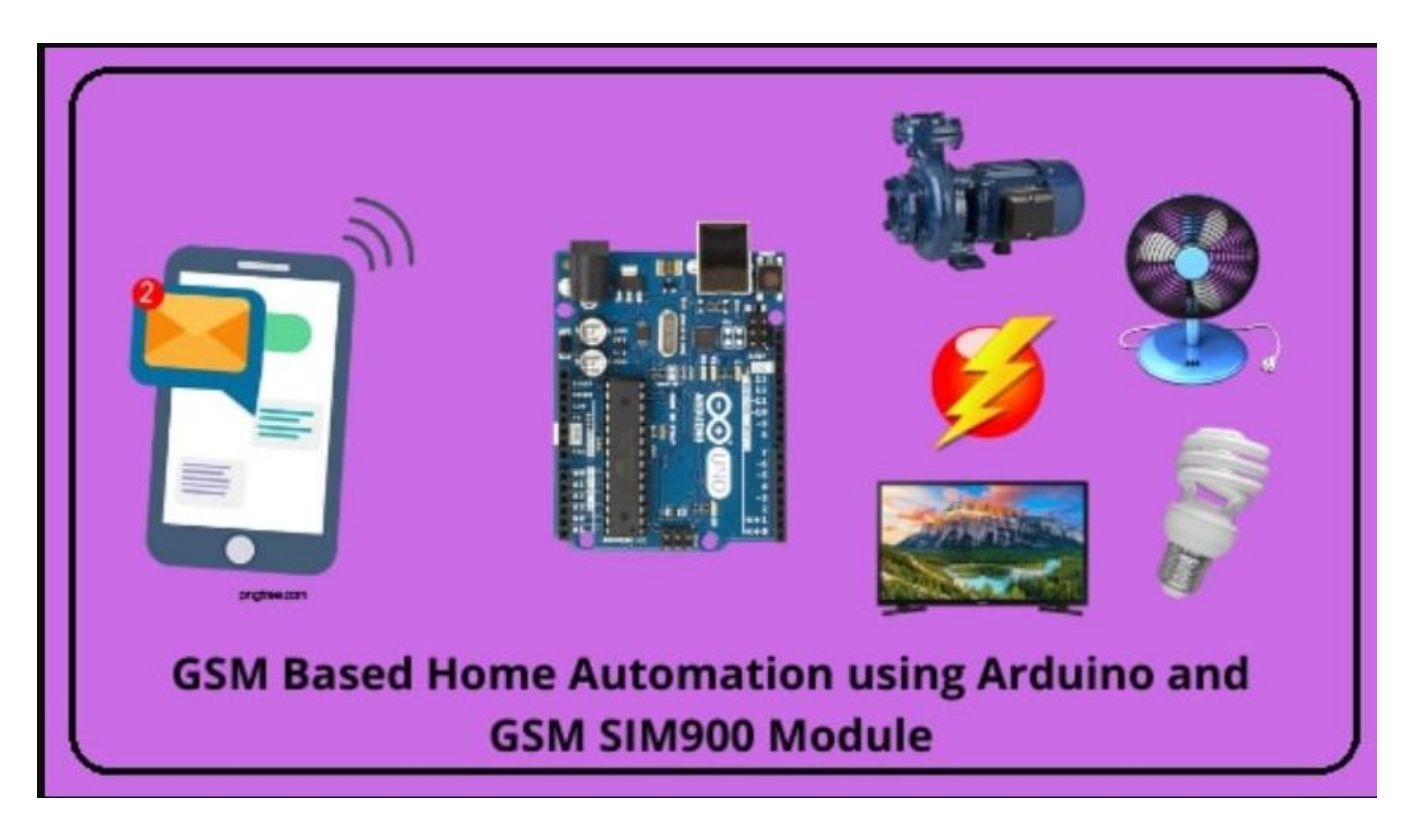

Рис. 1.10 Схема проектованої системи клімат-контролю

<span id="page-19-0"></span>1.3 Висновки до 1 розділу

В першому розділі було надано широке тлумачення поняттю «кліматконтролю», зроблено огляд існуючих систем клімат-контролю на основі джерел літератури за темою кваліфікаційної роботи.

Також була розглянута інтеграція клімат-контролю у систему «розумного дому», надано схему її системи управління. Виділено головні недоліки цієї системи.

# <span id="page-20-0"></span>2 АПАРАТНІ ЗАСОБИ СИСТЕМИ КЛІМАТ-КОНТРОЛЮ

<span id="page-20-1"></span>2.1 Опис структурної схеми.

Для того щоб отримати уявлення про функціонування розроблюваної системи клімат-контролю необхідно скласти її структурну схему (рис. 2.1).

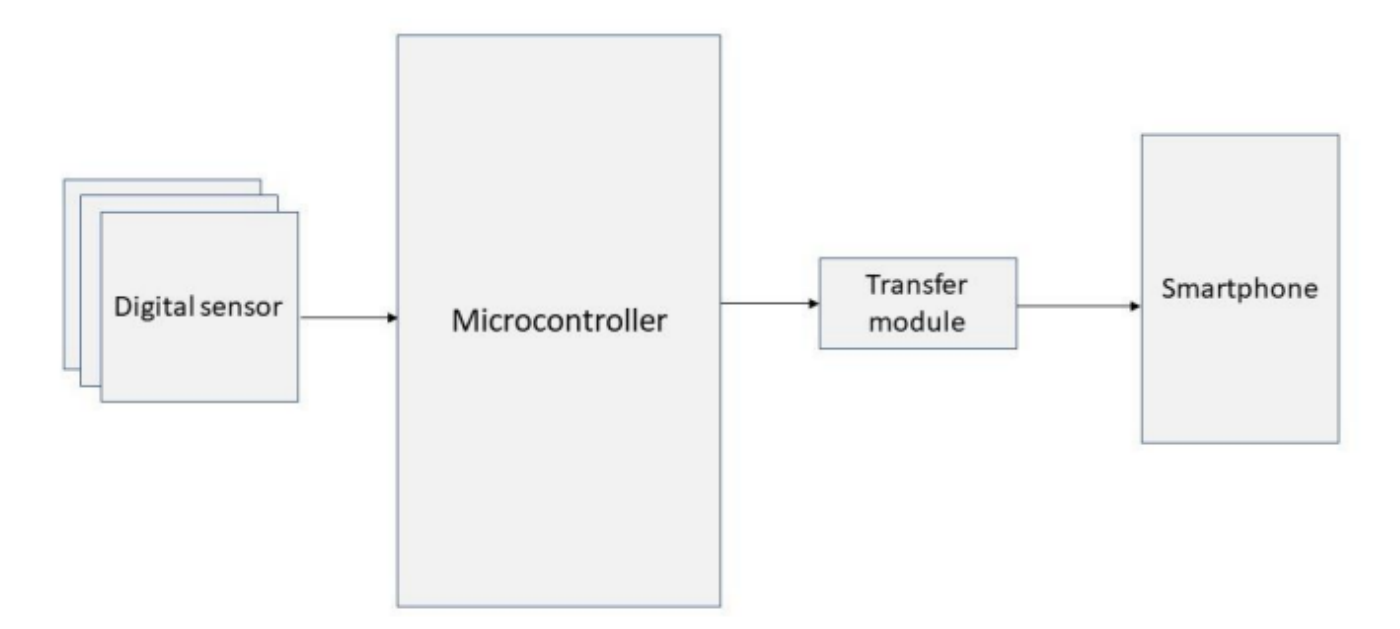

Рис. 2.1 Структурна схема системи клімат-контролю

На рисунку 2.1 зображено:

- 1) «Digital sensor» датчик температури та вологості;
- 3) «Microcontroller» мікроконтролер;
- 4) «Transfer module» модуль безпровідного зв'язку;
- 5) «Smartphone» зовнішній пристрій, на який передаються дані.

Принцип дії даної системи полягає в тому, що мікроконтролер отримує дані від датчика та відправляє через GSM модуль у смартфон або/та онлайнсередовище.

<span id="page-21-0"></span>2.2 Електрична схема системи клімат-контролю.

На рисунку 2.2 зображена електрична схема системи клімат контролю:

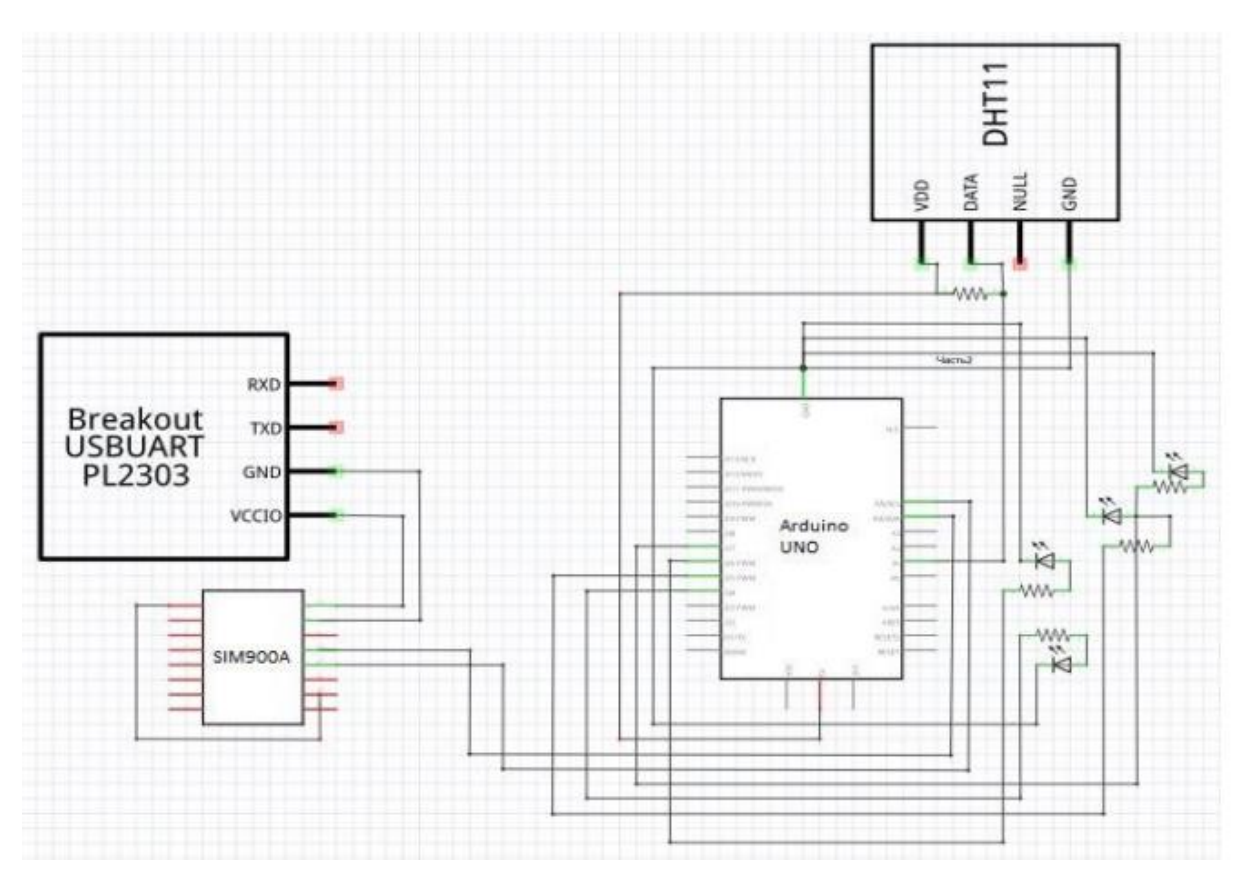

Рис. 2.2 Електрична схема системи клімат контролю

В даній системі використовуються:

- Плата Arduino Uno;
- Датчик DHT11;
- GSM-модуль SIM900A;
- PL2303 USBUART;
- I2C;
- Світлодіоди, резистори та провода.

Слід зазначити, що хоча в даному проекті використовуються світлодіоди, вони не є обов'язковими в подальшій роботі системи. Використовуються вони лише для тестування роботи пристрою. Також дана система передбачає, що живлення буде відбуватися від акумуляторної батареї.

#### 2.3 Опис Arduino Uno.

<span id="page-22-0"></span>Основним апаратним елементом системи клімат-контролю є плата Arduino UNO на базі мікроконтроллера ATMEGA328P.

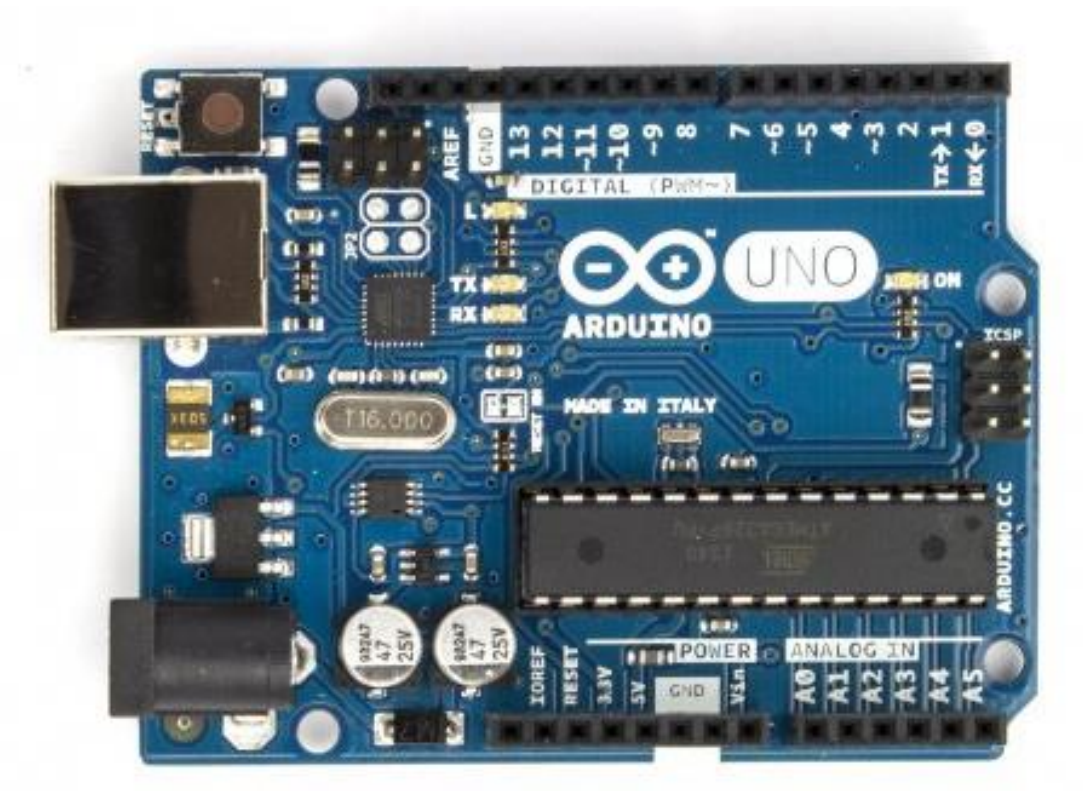

Рис. 2.3 Плата Arduino Uno

Arduino Uno - одна з найпопулярніших плат для макетування. Незважаючи на її розмір, вона містить у собі багато функцій.

ATmega328P – це однокристальна мікроЕОМ сімейства AVR, що є родиною восьми-бітових мікроконтролерів фірми Atmel. Atmel Corporation – виробник напівпровідникових електронних компонентів, що є одним із лідерів у виробництві напівпровідників. [5]

Мікроконтролери AVR мають гарвардську архітектуру (програми і дані зберігаються окремо) і систему команд, близьку до ідеології RISC. Суть полягає в тому, що для обробки будь-яких даних їх спочатку треба завантажити в регістр, виконати необхідні операції, а тоді зберегти назад у пам'ять. [5]

Основними особливостями мікроконтролера ATmega328P є :

- 1) Висока продуктивність.
- 2) Низьке енергоспоживання.
- 3) Енергонезалежна пам'ять даних і програм.
- 4) Підтримка бібліотеки Atmel QToutch:
- 5) Хороший температурний діапазон (від -40°С до +125°С).
- 6) Споживчий струм:
- активний режим: 1.5 мА (при 3 В, 4 МГц);
- режим відключення: 0.1 мкА (при 3 В).

На рисунку 2.4 показано структурну схему ATMEGA328P:

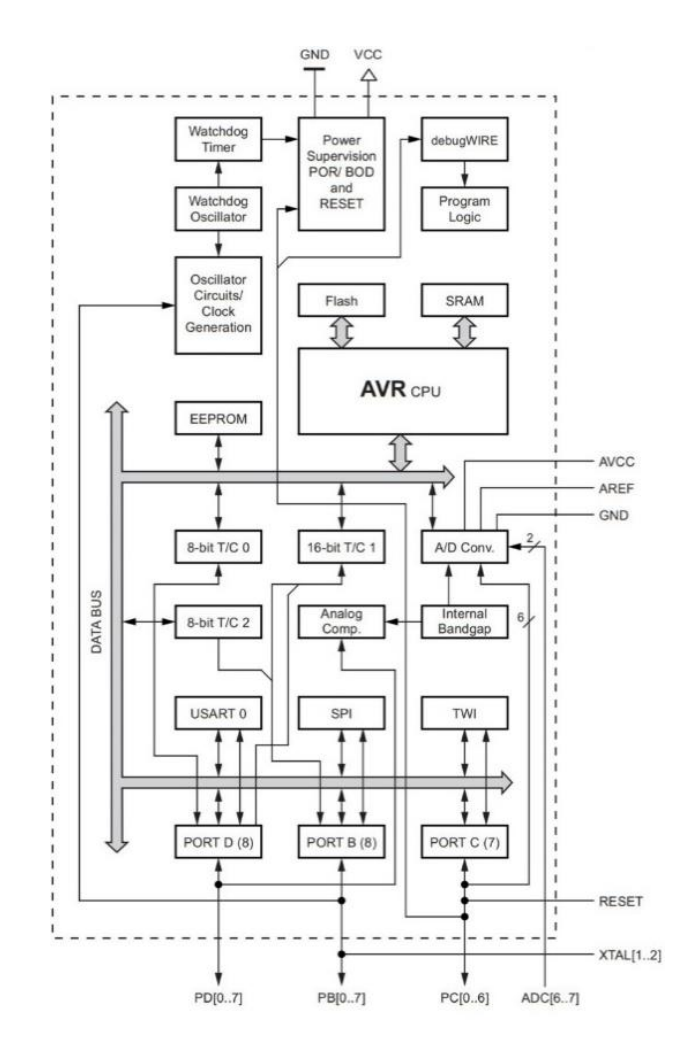

Рис. 2.4 Структурна схема ATMEGA328P

Важливу роль в архітектурі ядра мікроконтролера відіграє арифметикологічний пристрій (АЛП), який виконує всі обчислення. До нього підключаються 32 робочих регістри, які об'єднані в регістровий файл.

АЛП виконує одну операцію, наприклад зчитування регістрів, виконання операції і запис результату в регістр, за один машинний цикл. Дана архітектура є більш ефективною, досягаючи пропускної здатності до десяти разів швидше, ніж звичайні мікроконтролери CISC. Практично кожна не шістнадцяти-розрядна команда займає одну комірку пам'яті програм.

Згідно з Гарвардською архітектурою, у ATMEGA328P-AU відокремлені не тільки адресні простори пам'яті програм і пам'яті даних, але й шини доступу до них. Способи адресації і доступу до цих областей пам'яті також відрізняються. Така структура дозволяє центральному процесору працювати одночасно як з пам'яттю програм, так і з пам'яттю даних, що суттєво збільшує продуктивність. [6]

Кожна з областей пам'яті даних розміщена в індивідуальному просторі (рис.2.5) [6].

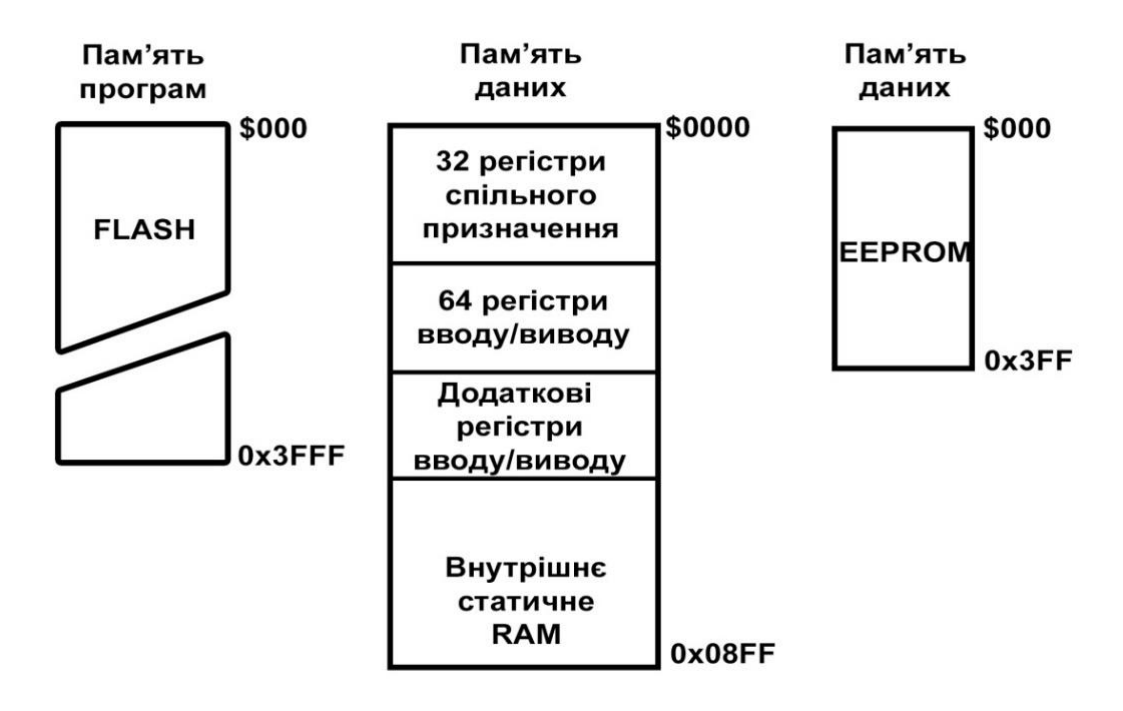

Рис. 2.5 Адресні простори мікроконтролера

Пам'ять програм призначена для зберігання команд, які керують функціонуванням мікроконтролера.

Пам'ять програм поділена на дві нерівні частини – область прикладної програми та область завантажувача. В останній може розташовуватися спеціальна програма (завантажувач), який дозволяє мікроконтролеру самостійно керувати завантаженням і вивантаженням прикладних програм.

За адресою \$000 пам'яті програм міститься вектор скидання.

Починаючи з адреси \$001 розташовується таблиця векторів переривань. Її розмір залежить від моделі мікроконтролера і становить від 2 (адреси \$001, \$002) до 16 (адреси \$001...\$010) векторів.

Якщо в програмі переривання не використовуються (заборонені), то основна програма може починатися безпосередньо з адреси \$000. На закінчення необхідно відзначити, що Flash-ПЗП, який використовується в мікроконтролерах AVR, розрахований як мінімум на 1000 циклів стирання/запису. [6]

В статичній ОЗП (SRAM) використовується лінійна організація пам'яті (рис. 2.6). Перші 256 комірок відведені для регістри: 32 – для регістрів спільного призначення (РСП), решту – регістри введення-виведення (РВВ і ДРВВ). [6]

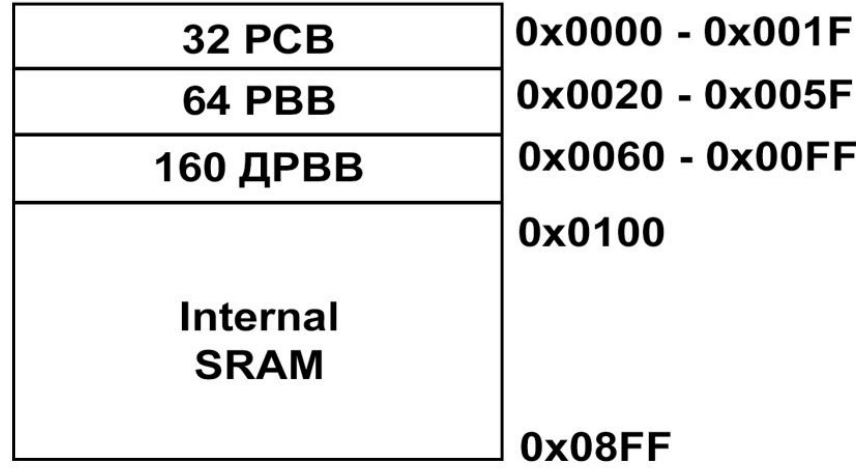

Рис. 2.6 Організація пам'яті в SRAM

Як було сказано раніше, мікроконтролери AVR мають енергонезалежну пам'ять (EEPROM). Ємкість цієї пам'яті в даному мікроконтролері становить 1 Кб. EEPROM-пам'ять розміщена в окремому адресному просторі і як ОЗП, організована лінійно. Для звертання до цієї пам'яті використовуються три регістри: регістр адреси, регістр даних та регістр керування.

Серед способів адресації пам'яті даних мікроконтролерів AVR можна виділити: пряму адресацію (ПА) та непряму адресацію (НА).

При прямій адресації адреса операндів міститься безпосередньо в слові команди. Згідно з структурою пам'яті даних існують наступні різновиди ПА:

- пряма адресація одного РСП;

- пряма адресація двох РСП;

- пряма адресація РВВ;

- пряма адресація ОЗП.

При непрямій адресації в залежності від додаткових маніпуляцій, які виконуються над вмістом індексного регістру, розрізняють наступні різновиди НА:

- проста непряма адресація;

- відносна непряма адресація;

- непряма адресація з переддекрементом;

- непряма адресація з післядекрементом.

Як і будь-які інші однокристальні мікроЕОМ, мікроконтролери AVR мають порти введення-виведення. Кожний порт введення-виведення мікроконтролерів складається з певного числа виводів, через які мікроконтролер може здійснювати прийом і передачу цифрових сигналів. Встановлення напряму передачі даних через будь-який контакт введення/виведення може бути виконано програмним способом в будь-який момент часу.

ATMEGA328P-AU дозволяє обмінюватися даними через:

- USART (універсальний синхронний/асинхронний приймач/передавач, перетворює вхідні байти в послідовний потік даних);

- TWI (аналог І2С) – байторієнтований 2-провідний послідовний інтерфейс, який використовується для з'єднання низькошвидкісних периферійних компонентів з материнською платою

- SPI (послідовний синхронний повнодуплексний стандарт передачі даних, що використовується для простого сполучення мікроконтролерів та перериферії).

Для мікроконтролера ATmega328P розміщення пінів зображено на рисунку 2.7:

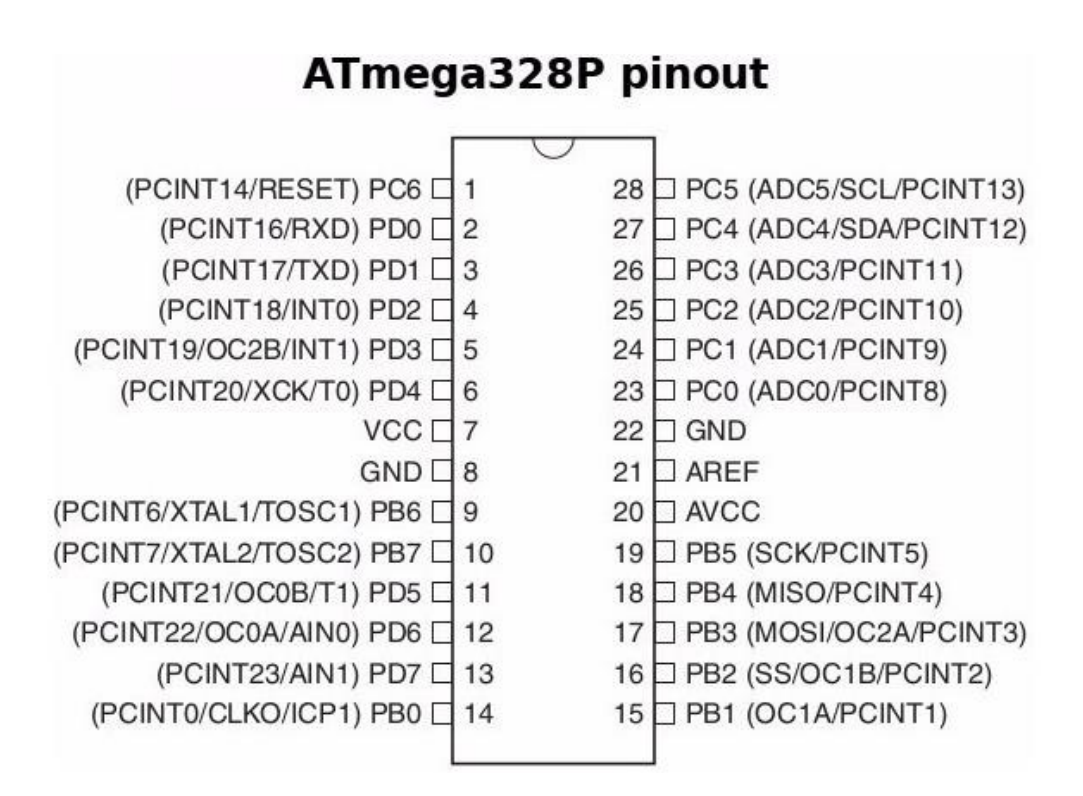

Рис. 2.7 Схема розміщення пінів в ATmega328P

Опис попередньої схеми:

VCC – Цифрова напруга живлення;

GND – Земля;

Port B (PB7:0) XTAL1 / XTAL2 / TOSC1 / TOSC2 – це 8-бітний двонаправлений порт введення/виведення з внутрішніми підтягуючими резисторами (вибирається для кожного біту). Вхідні буфери порту В є семетричними характеристиками як із функцією стоку, так і з можливістю джерела. Port B застосовується як цифрові виводи.

Port C (PC5:0) – це 7-бітний двонаправлений порт введення/виведення з внутрішніми підтягуючими резисторами (вибирається для кожного біту). Вихідні буфери РС5..0 мають симетричні характеристики приводу як з функцією стоку, так і з можливістю джерела. Port C застосовується як аналогові виводи.

PC6 / RESET - Якщо запобіжник RSTDISBL запрограмований, PC6 використовується як вхідний контакт. Якщо запобіжник RSTDISBL не запрограмований, PC6 використовується як вхід скидання. Низький рівень цього піна з більшою мінімальною довжиною імпульсу призведе до скидання, навіть якщо годинник не працює.

Port D (PD7:0) – це 8-бітний двонаправлений порт введення/виведення з внутрішніми підтягуючими резисторами (вибирається для кожного біту). Вихідні буфери порту D мають симетричні характеристики приводу як з функцією стоку, так і з можливістю джерела. Також, як і порт С, використовуються як цифрові виводи.

AVCC – це вихід під напругу живлення для аналогово-цифрового перетворювача (АЦП), РС3:0, ADC7:6. Він повинен бути зовнішньо підключений до VCC, навіть якщо АЦП не використовується. Якщо використовується АЦП, він повинен бути підключений до VCC через фільтр низьких частот. Проте контакти PC6..4 використовують цифрову напругу живлення (VCC).

AREF – це аналоговий опорний контакт для АЦП;

ADC7:6 – слугують аналоговими виводами до АЦП. Живлення цих контактів – змінне. Вони використовуються як 10-бітові канали АЦП.

2.4 Опис GSM-модуля SIM900A.

<span id="page-28-0"></span>Багато додатків потребують передачі інформації про стан об'єкта, моніторинг через бездротові канали зв'язку. Одним з найпоширеніших і зручних для цього об'єктів є GSM-модуль, який надає можливість відправлення короткого повідомлення через мережу телефонного провайдера.

Будь-який модуль GSM складається з радіоблоку (трансивер, підсилювач і зовнішня радіостанція), процесора, пам'яті і та інтерфейсу для інтеграції в інші пристрої (рис. 2.8). [7]

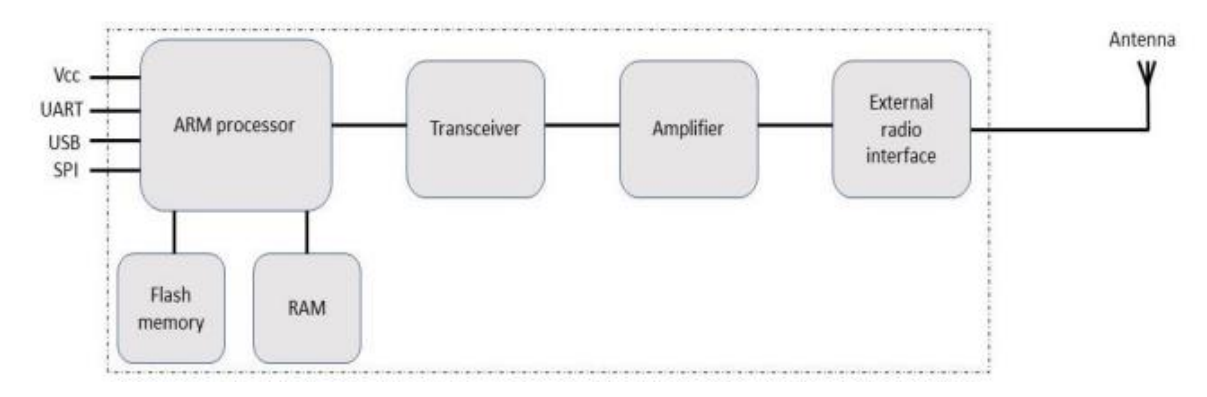

Рис. 2.8 Типова структура GSM-модуля

Модулі GSM можуть передавати та прийматидані по каналу GSM і GPRS, включаючи SMS-повідомлення .

GSM (Глобальна система мобільного зв'язку) – це система бездротової мережі, яка використовує мобільного оператора та функціонує так само, як мобільний телефон. Модем GSM має слот для SIM-карти, що надає модему власний мобільний номер і дозволяє активувати зв'язок через мережу, користувач може надсилати або отримувати SMS, а також здійснювати або приймати голосові дзвінки через інтерфейс модему. Таким чином, модем GSM може підключатися до комп'ютера безпосередньо через послідовний порт або до мікроконтролера за допомогою RS232; модем можна використовувати для розробки вбудованих програм.

Існує набір AT-команд, які використовуються для встановлення зв'язку між мікроконтролером Arduino та модемом GSM.

AT-команди – це інструкції, які використовуються для керування модемом. AT - це абревіатура AT tension. Кожен командний рядок починається з "AT" або "at". Ось чому команди модему є командами виклику AT. Зверніть увагу, що початковий "AT" є префіксом, який інформує модем про початок командного рядка 34. Це не є частиною назви команди AT. Наприклад, D є

фактичною назвою AT-команди в ATD, а +CMGS є фактичною назвою ATкоманди в AT+CMGS. 3.1.9.5 Типи AT-команд Існує два типи AT-команд: 1. Базові команди – це AT-команди, які не починаються з «+». Наприклад, D (Набір номера), A (Відповідь), H (Керування трубкою) і O (Повернення до онлайнового стану даних) є основними командами. 2. Розширені команди - це AT-команди, які починаються з "+". Усі команди GSM AT є командами розширення; наприклад, +CMGS (Надіслати SMS-повідомлення), +CMGL (Список SMS-повідомлень) і +CMGR (Читати SMS-повідомлення) є розширеними командами

GSM-модуль, який використовується в цій системі керування кімнатою центру обробки даних, є модулем SIM900A, він має світлодіод живлення та мережі, що робить його зручним для налагодження, а на модемі є дротова антена для кращого прийому (рис. 2.9).

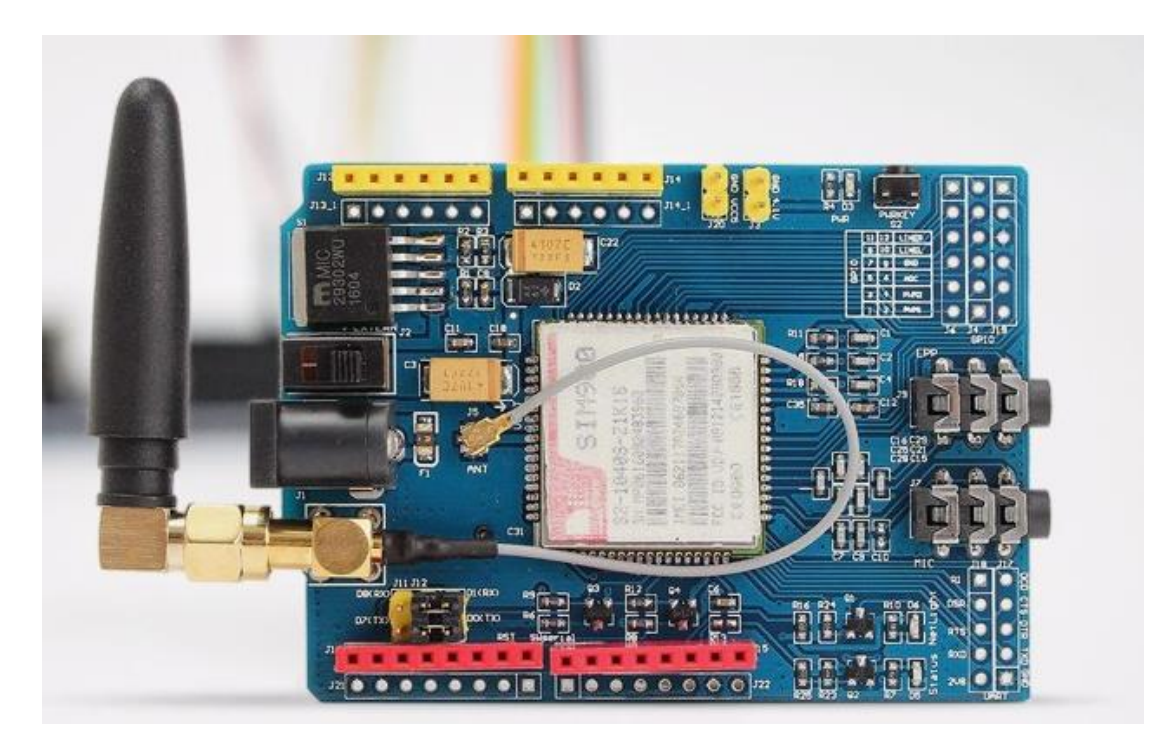

Рис. 2.9 GSM-модуль SIM900a

SIM900a має регульовану швидкість передачі даних 1200-115200 біт/с. Однак у системі вона встановлена на 9600 біт/с; Модем GSM споживає лише 0,25 А під час нормальної роботи та близько 1 А під час передачі. Таким чином, він має дуже низьке енергоспоживання; Модем GSM повинен підтримувати «розширений набір команд AT» для надсилання/отримання SMS-повідомлень. Модеми GSM можуть бути швидким і ефективним способом розпочати роботу з SMS, оскільки спеціальна підписка на постачальника послуг SMS не потрібна.

У більшості країн світу модеми GSM є економічно ефективним рішенням для отримання SMS-повідомлень. Повсюдне поширення та низька вартість впровадження стандарту GSM робить його ідеальним засобом зв'язку з низьким бюджетом для системи домашньої автоматизації.

Особливості SIM900A:

- дводіапазонний GSM/GPRS 900/1800 МГц;
- інтерфейс RS232 для прямого зв'язку з комп'ютером або MCU;
- комплект;
- настроювана швидкість передачі даних;
- потужність контролюється за допомогою мікросхеми 29302WU;
- відповідність ESD;
- антена та роз'ємом SMA;
- вхідна напруга: 5 В-12 В постійного струму;
- високоякісна друкована плата класу FR4 із сертифікацією FPT.

Взагалом, GSM-модуль може застосовуватися у таких сферах:

- промислова автоматизація;
- реєстрація даних на основі GPRS;
- додаток GPRS і GPS;
- домашня автоматизація;
- моніторинг здоров'я;
- автоматизація сільського господарства;
- відстеження транспортних засобів;
- віддалений моніторинг і управління4
- реєстрація прогнозу погоди на основі GPRS;
- сповіщення безпеки на основі GSM GPRS;
- віддалений термінал на основі GPRS для передачі файлів;
- масова розсилка SMS.

Серед основних виробників модулів GSM є такі компанії, як Sierra Wireless, Telit, Cinterion, SIM.

До переваг GSM-модуля SIM900A над його конкурентами можна віднести:

- проста експлуатація;
- вбудована антена;
- низька ціна.

Розпіновка SIM900A зображена на рисунку 2.10.

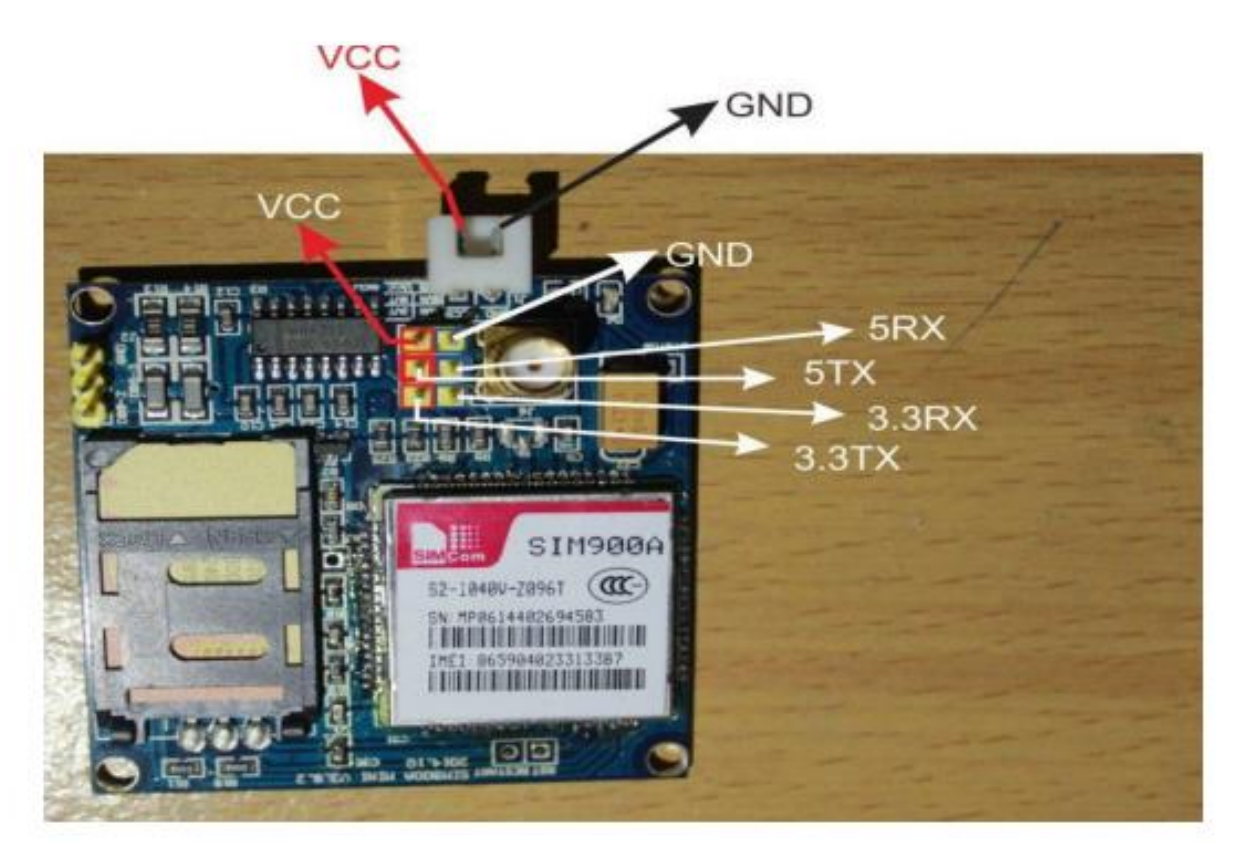

Рис. 2.10 Роз'єми GSM-модуля SIM900A

Модем потребував лише трьох проводів (Tx, Rx і GND), крім джерела живлення для взаємодії з мікроконтролером/головним ПК. Вбудований лінійний стабілізатор напруги дозволяє підключати широкий спектр нерегульованих джерел живлення (4,2 В -13 В).

<span id="page-33-0"></span>2.5 Опис датчика DHT11.

Датчик температури та вологості DHT11 має калібрований цифровий вихід сигналу з комплексом датчиків температури і вологості. Його технологія забезпечує високу надійність і відмінну довгострокову стабільність. Цей датчик містить резистивний елемент для вимірювання температури. Кожен датчик DHT11 має надзвичайно точне калібрування показників.

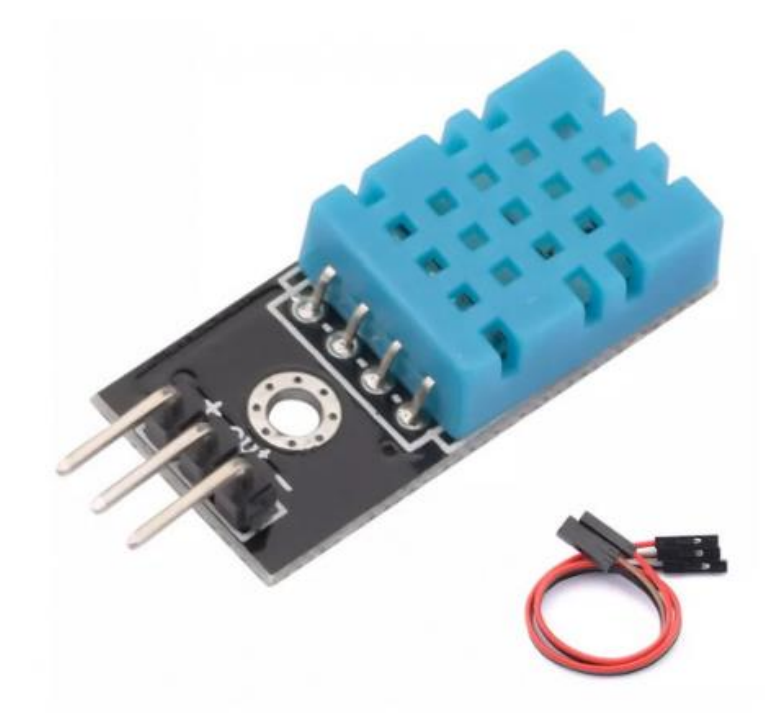

Рис. 2.11 Датчик DHT11

DHT11 підходить тільки для моніторингу температури і вологості в невеликих приміщеннях.

- низьке енергоспоживання;
- вимірювання вологості в діапазоні 20% 90% (похибка  $\pm$  5%);
- джерело живлення 3 5,5В;
- максимальний струм споживання 2,5 мА;
- споживання струму в режимі очікування: 150nA;
- роздільна здатність: 16Bit;
- повторюваність вологості:  $\pm 1\%$  RH;
- повторюваність температури ±0,2 ℃;
- діапазон температур 25 ℃ ±2 ℃;
- взаємозамінність
- точність: при 25 °С ±5% RH;
- гістерезис:  $\leq \pm 0.3\%$  RH;
- довгострокова стабільність:  $\leq \pm 0.5\%$  RH;
- джерело живлення: DC  $3.5 \sim 5.5 V$ ;
- струм живлення: вимірювання 0,3 мА в режимі очікування 60 мкА;
- період дискретизації: більше 2 секунд;

DHT11 існує в двох варіантах: 3 та 4 піни. В даному проєкті використовується 3-ьох піновий датчик (рис. 2.12):

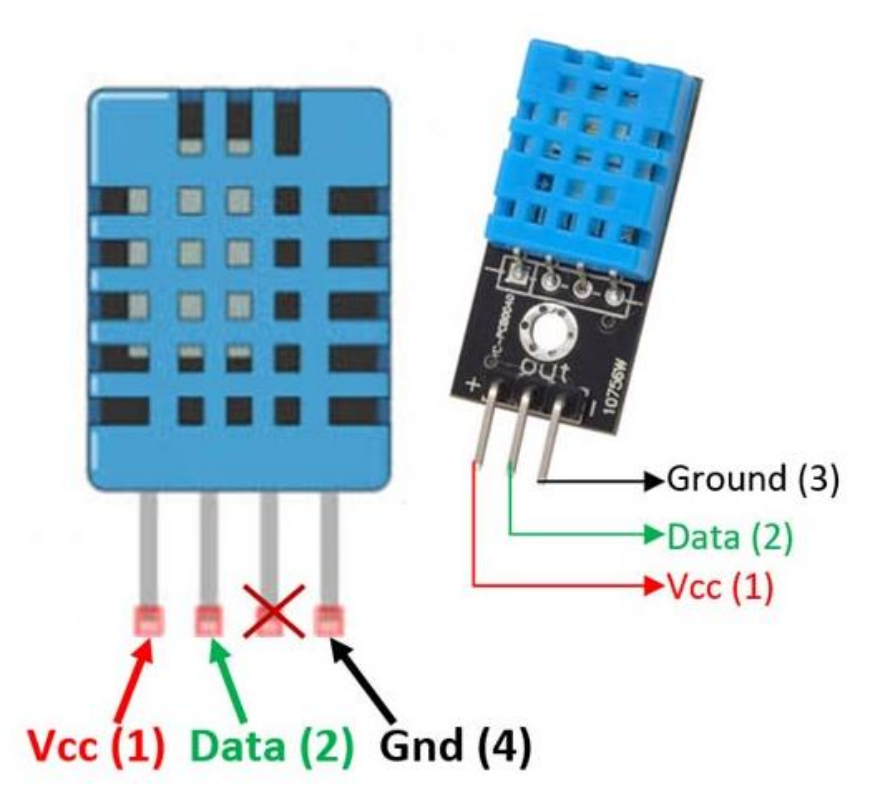

Рис. 2.12 Виходи DHT11

<span id="page-34-0"></span>2.6 Додаткові елементи системи

В даній системі також використовується I2C модуль, використовується для розширеного зв'язку між компонентами пристрою.

Для передачі даних він використовує дві двонаправлені лінії зв'язку (послідовна лінія даних (SDA) для передачі даних і послідовна лінія синхронізації (SCL))

Кожен пристрій, підключений до шини, може бути запрограмований на унікальну адресу.

В даній системі використовуються конденсатори 5 та 10 кОм, про які буде йти мова у наступному розділі.

<span id="page-35-0"></span>2.7 Висновки до розділу 2

В другому розділі було розглянуто структурну та електричну схему системи клімат-контролю, обгрунтовано вибір елементів системи, а саме плати Arduino Uno, датчика DHT11 та GSM-модуля SIM900A.

Детально описано особливості мікроконтролера ATMEGA329, його внутрішню пам'ять, а також з особливості роботи GPS-модуля SIM900A в мережі та AT-команди.

# 3 ПРОЕКТУВАННЯ СИСТЕМИ КЛІМАТ-КОНТРОЛЮ

# <span id="page-36-1"></span><span id="page-36-0"></span>3.1 Програмне забезпечення Fritzing.

Для розробки та моделювання елетричної схеми клімат-контролю використовується програма Fritzing (рис. 3.1).

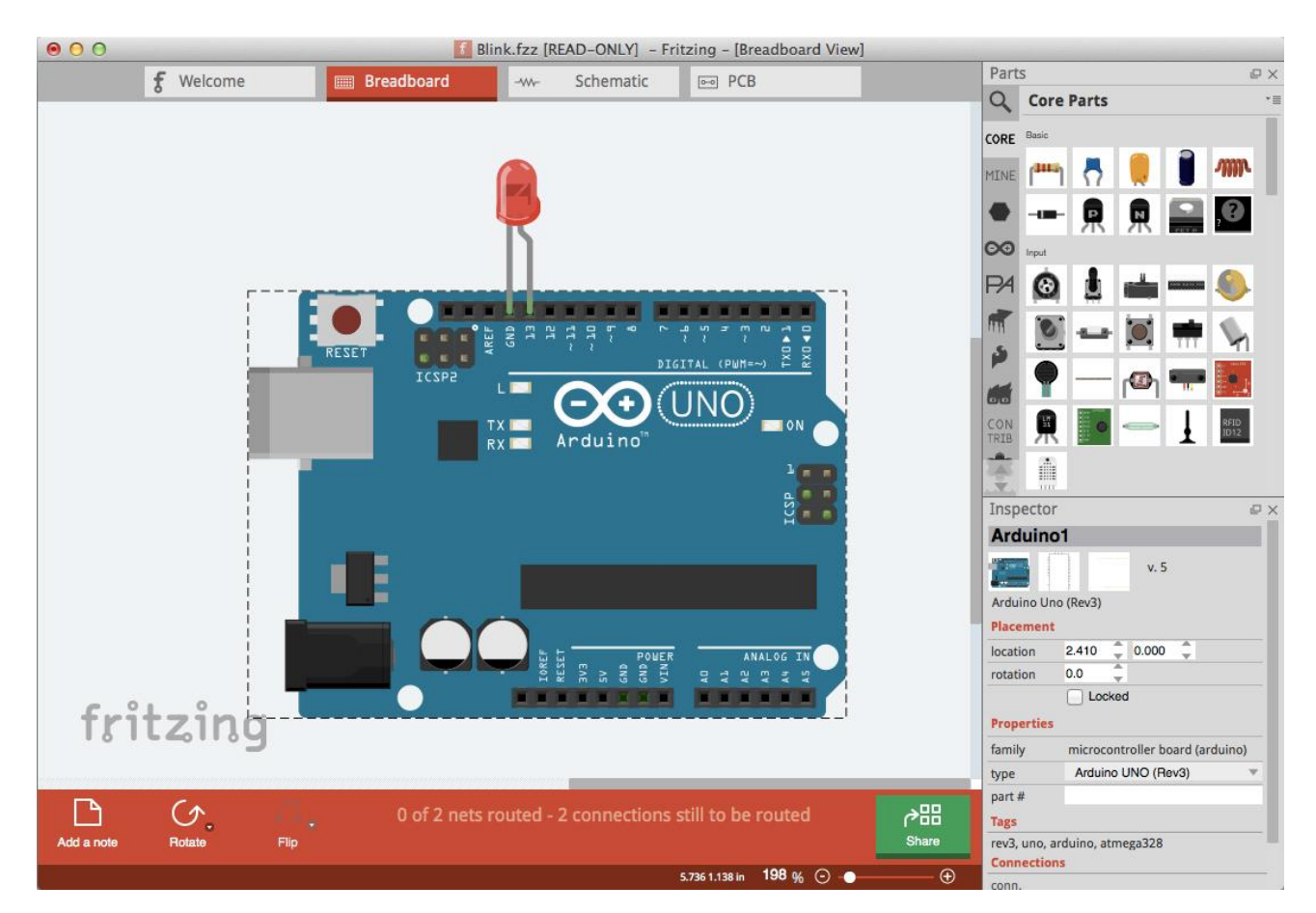

Рис. 3.1 Інтерфейс програмного забезпечення Fritzing

Fritzing – це безкшотовне програмне забезпечення з відкритим кодом для віртуального моделювання електричних схем. Для користування не потрібно інсталятора, достатньо завантажити архів, розпакувати, і програма відразу готова для використання. [8]

Програмне забезпечення адаптоване до ОС Linux, Mac OS X, Windows.

#### <span id="page-37-0"></span>3.2 Середовище програмування Arduino IDE.

Як було сказано раніше, система побудована на базі мікроконтролера ATmega328P. Даний мікроконтролер є функціональним, простим в користуванні, відносно дешевим, надійним, а головне легко програмується за рахунок вбудованого програматора, що дає змогу програмувати комп'ютерну систему напряму підключену до комп'ютера, не підключаючи додаткові елементи.

Вся взаємодія апаратного і програмного забезпечення, тобто створення програмного забезпечення, з подальшим вивантаженням в мікроконтролер, відбувалася за допомогою операційної системи Windows 10. В якості середовища розробки для написання програмного забезпечення вибрано Arduino IDE (рис. 3.2). [9]

![](_page_37_Figure_3.jpeg)

Рис. 3.2 – Середовище програмування Arduino IDE

Його поширеність обумовлена багатьма перевагами, зокрема:

- займає мало пам'яті;

- невимогливість до ресурсів комп'ютера;

- простота та зручність у користуванні;

- легке підключення до плати;

- сумісність з операційними системами Windows;

- кілька варіантів мов програмування;

- достатня кількість необхідних для роботи інструментів та функцій.

Середовище розробки Arduino складається з текстового редактора програмного коду, області повідомлень (виведення помилок), вікна виведення тексту, панелі інструментів і рядка меню.

Для запуску програм і середовище розробки підключається до системи налагодження Arduino.

Arduino IDE дозволяє вибрати порт для підключення плати, компілювати та завантажувати програму в мікроконтролер, встановленому на платі. У вільному доступі є багато навчальних матеріалів та приклади різноманітних готових програм для Arduino.

Також можна завантажити вже готові бібліотеки, які дозволяють працювати з різними датчиками, модулями та платами розширення. Це істотно спрощує процес створення програми, а також зменшує її розмір, відповідно збільшує швидкість роботи. Драйвери для плат створюються однією компанією і працюють не тільки на різних версіях операційної системи Windows, а також на Linux і Mac OS. Підключення до робочого столу комп'ютер або ноутбук для налагодження через USB кабель.

Програма, що написана в Arduino IDE називається «скетч». Перед першою компіляцією, програма повинна бути збережена в окремі папці на комп'ютері.

Кожен скетч складається з 2 блоків – «setup» та «loop».

Перший блок являє собою функцію, яка виконується лише раз при запуску програми і дозволяє налаштувати піни, ініціалізувати певні змінні тощо. А другий блок є основною частиною програми. Даний код виконується циклічно. В ньому описуються всі основні функції. Цикл буде виконуватись періодично до тих пір, поки система не буде відключена від джерела живлення.

# <span id="page-39-0"></span>3.3 Компонування та програмування системи клімат-контролю

Першим кроком, під'єднується датчик DHT11 до плати Arduino Uno згідно електричної схеми (рис. 3.3 та рис. 3.4).

![](_page_39_Figure_3.jpeg)

Рис. 3.3 – З'єднання датчику з платою на електрично-принциповій схемі

![](_page_40_Picture_0.jpeg)

Рис. 3.4 – З'єднання датчику з платою в програмі Fritzing

Для налагодженої роботи системи в системі використовується резистор 10 кОм. У таблиці 3.1 описано підключення датчика до плати.

*Таблиця 3.1*

![](_page_40_Picture_82.jpeg)

**З'єднання виводів між датчиком та платою**

Для роботи датчика потрібно інсталювати відповідну бібліотеку «dht.11.h». В ній знаходяться функції для отримування показників температури та вологості повітря.

Далі, під'єднується GSM-модуль SIM900A. Важливо відмітити, що даний модуль не буде працювати по замовчуванню. На ринку існує декілька версій даного модуля.

SIM900 – це версія модулю призначена для європейського ринку, яка працює у 4-діапазонних мережах.

SIM900A – модуль, який використовується, є дешевшою версією SIM900, призначеною для роботи в азіатському регіоні. Різниця між ними лише у тому, що SIM900A на відмінно від свого європейського аналога працює лише у двох діапазонах, проте відмінностей у кількості пінів та функціях між ними немає.

Для того, що би модуль зміг працювати з українськими операторами, потрібно перепрограмувати його. Зробити це можна, наприклад, за допомогою конвертора PL2303 (рис. 3.5), який дозволяє підключати мікроконтролери до ПК через порт UART.

![](_page_41_Picture_3.jpeg)

Рис. 3.5. Вид зверху та знизу конвертора PL2303

UART – це зазвичай окрема мікросхема чи частина мікросхеми, що використовується для з'єднання через комп'ютерний чи периферійний послідовний порт. UART нині загалом включені в мікроконтролери. Здвоєний UART (Dual UART або DUART) об'єднує двоє UART в одній мікросхемі. Багато сучасних мікросхем сьогодні випускаються з можливістю комунікації в синхронному режимі, такі прилади називають USART. [10]

Після підключення SIM900 через конвертор PL2303 до ПК, потрібно завантажити програмне забезпечення «SIM900 Series download Tools Develop» та запустити його. Програма розпізнає пристрій та запропонує перепрошити його (рис. 3.6).

![](_page_42_Picture_41.jpeg)

Рис. 3.6 Інтерфейс «SIM900 Series download Tools Develop»

Після успішного оновлення прошивки SIM900A, він готовий для роботи з нашими операторами.

Далі з'єднується GSM-модуль з платою, як показано на рисунку 3.7:

![](_page_43_Picture_2.jpeg)

Рис. 3.7 З'єднання GSM-модуля з платою в програмі Fritzing

У таблиці 3.2 описано підключення GSM-модуля до плати.

*Таблиця 3.2*

![](_page_43_Picture_92.jpeg)

**З'єднання виводів між GSM-модулем та платою**

Як і для будь-якого пристрою, що підключається до Arduino, для використання SIM900A необхідно було встановити бібліотеку «SoftwareSerial».

Готова система клімат-контролю у програмі Fritzing зображено на рисунку 3.8.

![](_page_44_Figure_1.jpeg)

Рис. 3.8 Скомпонована система клімат-контролю у програмі Fritzing

Для подальшого програмування, необхідно мати уяву про те, яким чином дана система повинна функціонувати. Для цього застовується блоксхема алгоритму роботи.

Блок-схема алгоритму зображає послідовність блоків, з'єднаних між собою стрілками, які вказують послідовність виконання і зв'язок між блоками. Всередині блоків записується їх короткий зміст/

На рисунку 3.9 зображеио блок-схема алгоритму роботи системи кліматконтролю.

![](_page_45_Figure_0.jpeg)

Рис. 3.9 Блок-схема алгоритму роботи системи клімат-контролю.

Пристрій працює за таким алгоритмом:

- 1) Запуск.
- 2) Підключення потрібних бібліотек.
- 3) Перевірка з'єднання (якщо пристрій не підключений до мережі, проводиться повторна перевірка).
- 4) Отримання значень з датчика (якщо пристрій підключений до мережі, проводиться аналіз зчитуваних даних з датчика. Якщо температура знаходиться в межах задовільних значень, пристрій повторює цикл, без надсилання повідомлення. У разі підвищення або пониження температури – відсилається відповідне повідомлення у вигляді SMS повідомлення.
- 5) Повторення циклу.

<span id="page-46-0"></span>3.4 Онлайн середовище ThingSpeak.

ThingSpeak - це програма та API з відкритим кодом Internet of Things (IoT) для зберігання та отримання даних. ThingSpeak дозволяє створити програми реєстрації журналів, програми відстеження місцеположення та соціальні мережі речей із оновленнями статусу.

З-за допомогою цього сервісу, система буде відсилати отримувані дані з датчика в хмарне середовище.

Для того, щоб користуватися даним сервісом потрібно:

1) Перейти на веб-сайт ThingSpeak (рис. 3.10).

![](_page_46_Picture_5.jpeg)

Рис. 3.10 Вигляд сайту

2) Зареєструватись, після чого перейти в розділ «Мої канали» (рис. 3.11):

![](_page_46_Picture_8.jpeg)

Рис. 3.11 Вкладка «Мої канали»

3) Створити новий канал (рис. 3.12):

# New Channel

![](_page_47_Figure_2.jpeg)

Рис. 3.12 Створення нового каналу

4) Зберегти налаштування.

Для перегляду ключів API потрібно перейти до розділу API (рис. 3.13):

![](_page_47_Picture_6.jpeg)

Рисунок 3.13 Ключ API

#### <span id="page-48-0"></span>3.5 Результати тестування системи клімат-контролю

Детальніше з кодом програми можна ознайомитися в додатках.

Для коректної роботи системи, потрібно вказати порогові значення температури: найнижчий та найвищий. У разі, якщо значення температури вийде за її обмеження, Arduino завдяки GSM-модулю відправить SMSповідомлення на вказаний у коді номер телефону. Заздалегідь потрібно подбати про активацію SIM-карти та підключення вигідного тарифу.

Коли система вмикається, смартфон отримує SMS-повідомлення типу «Система готова», паралельно зелений індикатор загоряється і блимає, що означає, що налаштування завершено (рис. 3.14).

![](_page_48_Picture_4.jpeg)

Рис. 3.14 Система готова до роботи

Якщо датчик вийшов з ладу або від'єднався від Arduino, користовачу надсилається повідомлення «Немає даних від датчика. Будь ласка, перевірте підключення», загоряється червоний світлодіод. (рис. 3.15).

![](_page_49_Picture_0.jpeg)

Рис. 3.15 Система дала збій

При підвищенні температури вище встановленого в програмі порогового значення (від 0 до 50), він надсилає SMS-повідомлення з повідомленням «Висока температура: 25 C» (наприклад). При цьому зелений світлодіод перестає блимати і загоряється червоний (рис. 3.16).

![](_page_49_Picture_3.jpeg)

Рис. 3.16 Застереження про високу температуру

Коли температура нижче заданого порогового значення в програмі, надсилається SMS-сповіщення з повідомленням «Низька температура: 22 C» (рис. 3.17). При цьому, зелений світлодіод перестає блимати і загоряється жовтий.

![](_page_50_Picture_1.jpeg)

Рис. 3.17 Застереження про низьку температуру

Збір інформації відбувається циклічно, із заданим часовим інтервалом у програмі.

Як згадувалося раніше, система спроможна завдяки GSM-модулю відправляти значення датчика у онлайн-середовище ThingSpeak (рис. 3.18).

![](_page_50_Picture_62.jpeg)

Рис. 3.18 Зберігання інформації в середовищі ThingSpeak

Живлення системи по задумці здійснюється завдяки акумуляторній батареї.

В систему можна інтегрувати будь-які пристрої, які могли би підтримувати задані кліматичні умови: обігрівачі, охолоджувачі, вентилятори тощо. У такому випадку, варто задуматися про більш краще та надійніше живлення.

Також варто згадати, що блок світлодіодів використовувався лише для тестування, і система клімат контролю може працювати і без нього (рис. 3.19), зберігаючи свій компактний вигляд.

![](_page_51_Picture_3.jpeg)

Рис. 3.19 Компактний вигляд системи клімат-контролю

Підсумовуючи, можна виділити такі переваги даної системи кліматконтролю:

- 1) У разі відсутності мережі, система не перестає працювати, завдяки акумуляторній батареї та GSM технології відправлення повідомлення.
- 2) Дистанційне оповіщення користувача.
- 3) Зберігання даних у онлайн-середовищі.

А також недоліки:

- 1) Залежність роботи від GSM-модуля, відповідно й від наявності та якості мережі.
- 2) Існуючі «Баги» та недовершеність компонентів.
- 3) Можлива дорога вартість відправлення повідомлень, в залежності від обраного оператора зв'язку.

# <span id="page-52-0"></span>3.6 Висновки до розділу 3

В третьому розділі було представлено середовище проектування та програмування системи клімат-контролю. Були визначені їх особоливості. Змодельована системи клімат-контролю.

Детально описана блок-схема роботи алгоритму програмного забезпечення, а також проведено тестування. Виведені основні переваги та недоліки побудованої системи клімат-контролю.

# <span id="page-53-0"></span>4 ОХОРОНА ПРАЦІ ТА БЕЗПЕКА В НАДЗВИЧАЙНИХ СИТУАЦІЯХ

<span id="page-53-1"></span>4.1 Технічні та організійні заходи по зменьшенню рівня впливу небезпечних та шкідливих виробничих факторів.

Відповідно до ГОСТ 12.0.003-74(1999) інженер під час роботи у робочій зоні може знаходитися під впливом наступних небезпечних і шкідливих виробничих факторів:

- підвищена або понижена температура повітря в робочій зоні;
- підвищена або понижена температура поверхонь обладнання та матеріалів;
- низька освітленість робочої зони;
- підвищена або понижена вологість повітря;
- підвищена або понижена циркуляція повітря;
- підвищений рівень шуму на робочому місці;
- підвищений рівень електромагнітного випромінювання;
- підвищений рівень статичної електрики.

Підвищений рівень статичної електрики. Рівень напруженості електростатичних полів на робочому місці інженера не повинен перевищувати: за тривалістю впливу 1 година - 60 кВ / м, і до 9 годин - 20 кВ/м (ГОСТ 12.1.045-84 «Допустимі рівні напруженості електростатичних полів»). Поверхневий електростатичний потенціал не повинен перевищувати 500В. Підвищена або понижена вологість повітря; підвищена або понижена циркуляція повітря. Відповідно до ГОСТ 12.1.005-88(1998) про «Загальні Санітарно-гігієнічні Вимоги до Повітря робочої зони», а також ДСН 3.3.6.042- 99 «Санітарні норми мікроклімату виробничих приміщень» у виробничих приміщеннях при виконанні робіт з більш високим емоційним навантаженням, оптимальні значення температури повітря в 22-24 С і відносної вологості в 60 - 40% мають бути збережені, разом з циркуляцією повітря швидкісю не більше 0,1 м/с. Підвищений рівень шуму. Основні характеристики і граничні рівні шуму на робочих місцях, визначені у ДСН 3.3.6.037-99 "ССБТ. Шум. Загальні вимоги безпеки ». Прийнятний рівень звукового тиску (SPL) для аналітичних та вимірювальних робіт становить 60 дБА. Низька освітленість робочої зони. Робота з електричними приладами вимірювання належить класу V зорової роботи - висока точність. Відповідно до ДБН В.2.5-28:2018 «Природне і штучне освітлення» для цього типу роботи рівень штучного освітлення унормований такими характеристиками: комплексне освітлення - 300-400 лк (у тому числі в загальній складності 200 люкс); в загальній системі освітленості 200-300 лк. ВДТ на основі електронно-променевих трубок є джерелом декількох видів електромагнітного випромінювання, зокрема мікрохвиль нетеплової інтенсивності. Експериментальне дослідження характеру й інтенсивності випромінювань ВДТ (при якому визначався вплив електромагнітних випромінювань на користувача при тривалій роботі) показало, що рівні опромінення в ультрафіолетовій, інфрачервоній і видимій областях спектра виявилися нижче припустимих значень

Небезпечні та шкідливі фактори, що перераховані вище, так чи інакше впливають на самопочуття людини, що призводить до зниження продуктивності її праці. Заходами щодо зниження впливу шкідливих факторів можуть бути:

1) для підвищеного рівню статичної електрики: при підвищеному рівні напруженості електростатичного поля час роботи повинен бути скорочений, також повинен використовуватися захисний екран з тонкої сітки або скла, який приймає на себе електростатичний заряд, також людина не повинна бути розташована на відстані 5 -10 см від екрану монітора, тому що рівень інтенсивності може досягати 140 В / м для електричних компонентів, що значно перевищує допустимі значення ДСанПіН 3.3.2-007-98;

2) до несприятливого мікроклімату: потрібно дотримуватись правил і норм, зазначених в ГОСТ 12.1.005-88(1998) про «Загальні Санітарно-гігієнічні Вимоги до Повітря робочої зони» а також ДСН 3.3.6.042-99 «Санітарні норми мікроклімату виробничих приміщень»; до підвищеного рівню запиленості робочої зони: необхідно часто робити вологе прибирання робочої зони; до підвищеного рівню шуму: зниження рівня шуму на шляху його поширення (за допомогою місцевої і загальної звукоізоляції, шумових екранів і поглинаючих фільтрів); до низької освітленості робочої зони: буде ретельно розглянуто в наступному пункті (див. нижче); в цілому: раціоналізація робочого часу і часу відпочинку (додаткові перерви);

Згідно з ГОСТ 12.1.005-88 (1998) про «Загальні Санітарно-гігієнічні Вимоги до Повітря робочої зони» у кабінах, на пультах і постах керування технологічними процесами, в залах обчислювальної техніки та інших виробничих приміщеннях при виконанні робіт операторського типу, пов'язаних з нервово-емоційною напругою, повинні дотримуватися оптимальні величини температури повітря 22-24 ° С. Допустимі границі температури повітря на робочому місці:

- У холодний період: від 18 до 25 градусів за Цельсієм

- У теплий період: від 20 до 28 градусів за Цельсієм

Температура повітря в робочій зоні, виміряна на різній висоті і в різних ділянках приміщень, не повинна виходити протягом зміни за межі допустимих величин.

Вимоги до температури поверхонь обладнання та матеріалів Згідно з ГОСТ 12.1.005-88 (1998) про «Загальні Санітарно-гігієнічні Вимоги до Повітря робочої зони» при забезпеченні оптимальних показників мікроклімату температура внутрішніх поверхонь конструкцій, що обгороджують робочу зону (стін, підлоги, стелі та ін), або пристроїв (екранів і т.п.), а також температура зовнішніх поверхонь технологічного обладнання або огороджувальних його пристроїв не повинні виходити більш ніж на 2 ° С за межі допустимих величин температури повітря, вказаних вище. При температурі поверхонь конструкцій нижче або вище оптимальних величин температури повітря робочі місця повинні бути віддалені від них на відстань не менше 1 м. При забезпеченні допустимих показників мікроклімату температура внутрішніх поверхонь конструкцій, що обгороджують робочу зону (стін, підлоги, стелі та ін), або пристроїв (екранів і т.п.) не повинна виходити за межі допустимих величин температури повітря.

При забезпеченні оптимальних і допустимих показників мікроклімату в холодний період року слід застосовувати засоби захисту робочих місць від радіаційного охолодження від засклених поверхонь віконних прорізів, у теплий період року - від потрапляння прямих сонячних променів.

Інтенсивність теплового опромінення працюючих від нагрітих поверхонь технологічного устаткування, освітлювальних приладів, інсоляції на постійних і непостійних робочих місцях не повинна перевищувати 35 Вт / м при опроміненні 50% поверхні тіла і більше, 70 Вт / м - При величині опромінюваної поверхні від 25 до 50% і 100 Вт / м - При опроміненні не більше 25% поверхні тіла.

При наявності теплового опромінення температура повітря на постійних робочих місцях не повинна перевищувати верхні межі оптимальних значень для теплого періоду року, на непостійних робочих місцях - верхні межі допустимих значень для постійних робочих місць.

<span id="page-56-0"></span>4.2 Організація цивільного захисту на об'єктах господарювання

Об'єкт господарської діяльності (підприємство, установа, організація) – основна ланка в системі ЦЗ держави. На об'єкті, де зосереджено людські і матеріальні ресурси, здійснюють економічні і захисні заходи.

Відповідно до законодавства, керівництво підприємств, установ і організацій незалежно від форм власності і підпорядкування забезпечує своїх працівників засобами індивідуального та колективного захисту, місцем у захисних спорудах, організовує евакозаходи, створює сили для ліквідації наслідків НС та забезпечує їх готовність, виконує інші заходи з ЦЗ і несе пов'язані з цим матеріальні та фінансові витрати. Власники потенційно небезпечних об'єктів відповідають також за оповіщення і захист населення, що проживає в зонах можливого ураження від наслідків аварій на цих об'єктах.

Начальником ЦЗ об'єкта є керівник об'єкта. він відповідає за організацію і стан ЦЗ об'єкта, керує діями органів і сил цз під час проведення рятувальних робіт на ньому. Заступники начальника ЦЗ об'єкта допомагають йому з питань евакуації, матеріально-технічного постачання, інженернотехнічного забезпечення тощо (рис. 4.1).

![](_page_57_Figure_2.jpeg)

Рис. 4.1 Структура ЦЗ об'єкта господарської діяльності

Органом повсякденного управління ЦЗ є відділ (сектор) з питань НС та ЦЗ, який організовує і забезпечує повсякденне керівництво виконанням завдань ЦЗ на об'єкті.

Для підготовки та втілення в життя заходів з окремих напрямів створюють служби зв'язку та оповіщення, сховищ і укриттів, протипожежної охорони, охорони громадського порядку, медичної допомоги, протирадіаційного і протихімічного захисту, аварійно-технічного та матеріально-технічного забезпечення тощо. Начальниками служб призначають начальників установ, відділів, лабораторій, на базі яких вони утворюються.

Службу зв'язку та оповіщення створюють на базі вузла зв'язку об'єкта. Головне завдання служби – забезпечити своєчасне оповіщення керівного складу та службовців про загрозу аварії, катастрофи, стихійного лиха, нападу противника; організувати зв'язок і підтримувати його в стані постійної готовності.

Протипожежну службу створюють на базі підрозділів відомчої пожежної охорони. Служба розробляє протипожежні профілактичні заходи і контролює їх виконання; організовує локалізацію і гасіння пожежі.

Медичну службу формують на базі медичного пункта, поліклініки об'єкта. На неї покладають організацію проведення санітарно-гігієнічних та профілактичних заходів, надання медичної допомоги потерпілим та евакуацію їх у лікувальні установи, медичне обслуговування робітників, службовців і членів їхніх сімей у місцях розосередження.

Службу охорони громадського порядку створюють на базі підрозділів відомчої охорони. Її завдання – організувати і забезпечити надійну охорону об'єкта, громадського порядку в умовах НС, під час ліквідації наслідків аварії, стихійного лиха, а також у воєнний час.

Службу протирадіаційного і протихімічного захисту організовують на базі хімічної лабораторії чи цеху. На неї покладають розробку та здійснення заходів щодо захисту робітників і службовців, джерел водозабезпечення, радіаційного і хімічного спостереження, проведення заходів з ліквідації радіаційного і хімічного зараження та здійснення дозиметричного контролю.

Службу сховищ та укриттів організовують на базі відділу капітального будівництва, житлово-комунального відділу. Вона розробляє план захисту робітників, службовців та їх сімей з використанням сховищ та укриттів, забезпечує їх готовність та правильну експлуатацію.

Аварійно-технічну службу створюють на базі виробничо-технічного відділу або відділу головного механіка. Служба розробляє та здійснює попереджувальні заходи, що підвищують стійкість основних споруд, інженерних мереж та комунікацій у НС, організовує проведення робіт з ліквідації і локалізації аварії на комунально-енергетичних мережах.

Службу матеріально-технічного забезпечення створюють на базі відділу матеріально-технічного постачання об'єкта. Вона організовує своєчасне забезпечення формувань усіма засобами оснащення, постачання продуктів харчування і предметів першої необхідності робітників та службовців на об'єкті та у місцях розосередження, ремонт техніки і майна.

Транспортну службу організовують на базі транспортного відділу, гаражу об'єкта. вона розробляє та здійснює заходи із розосередження працівників, забезпечення перевезень, проведення рятувальних робіт тощо.

Кожна служба створює, забезпечує, готує формування служби (команди, групи, ланки) і керує ними під час виконання робіт.

Формування загального призначення – рятувальні загони (команди, групи, ланки), зведені рятувальні загони (команди), підпорядковані безпосередньо начальнику ЦЗ об'єкта. кожне з них має свою структуру і можливості. Наприклад, зведена рятувальна команда (ЗРК) у своєму складі має підрозділи різного призначення, такі як ланка зв'язку і розвідки, дві рятувальні групи, група механізації, санітарна дружина тощо.

#### ВИСНОВКИ

<span id="page-60-0"></span>Висновки за результатами дослідження полягають у наступному:

В першому розділі було надано широке тлумачення поняттю «кліматконтролю», зроблено огляд існуючих систем клімат-контролю на основі джерел літератури за темою кваліфікаційної роботи.

Також була розглянута інтеграція клімат-контролю у систему «розумного дому», надано схему її системи управління. Виділено головні недоліки цієї системи.

В другому розділі було розглянуто структурну та електричну схему системи клімат-контролю, обгрунтовано вибір елементів системи, а саме плати Arduino Uno, датчика DHT11 та GSM-модуля SIM900A.

Детально описано особливості мікроконтролера ATMEGA329, його внутрішню пам'ять, а також з особливості роботи GPS-модуля SIM900A в мережі та AT-команди.

В третьому розділі було представлено середовище проектування та програмування системи клімат-контролю. Були визначені їх особоливості. Змодельована системи клімат-контролю.

Детально описана блок-схема роботи алгоритму програмного забезпечення, а також проведено тестування. Виведені основні переваги та недоліки побудованої системи клімат-контролю.

<span id="page-61-0"></span>1. Bert Metz. Controlling Climate Change. Cambridge University Press, 2010. - 359p.

2. Цирульник С. М. Проектування мікропроцесорних систем / С. М. Цирульник, Г. Л. Лисенко. – Вінниця: ВНТУ, 2010. – 201 с.

3. Internet of Things [Електронний ресурс] – Режим доступу до ресурсу: <https://www.techtarget.com/iotagenda/definition/Internet-of-Things-IoT>

4. Xiaomi Temperature and Humidity [Електронний ресурс] – Режим доступу до ресурсу: [https://www.mi.com/global/product/xiaomi-temperature-and](https://www.mi.com/global/product/xiaomi-temperature-and-humidity-monitor-clock/)[humidity-monitor-clock/](https://www.mi.com/global/product/xiaomi-temperature-and-humidity-monitor-clock/)

5. Мікроконтролери AVR [Електронний ресурс] – Режим доступу до ресурсу:<https://uk.wikipedia.org/wiki/AVR>

6. Muhammad Ali Mazidi. AVR Microcontroller and Embedded Systems: Using Assembly and C (Pearson Custom Electronics Technology) / Muhammad Ali Mazidi, Sarmad Naimi, Sepehr Naimi. // Pearson. – 2010. – №1. – С. 792.

7. IoT Modules [Електронний ресурс] – Режим доступу до ресурсу: [http://sierrawireless.com](http://sierrawireless.com/)

8. Програмне забезпечення Fritzing [Електронний ресурс] – Режим доступу до ресурсу:<https://fritzing.org/>

9. Середовище розробки Arduino IDE [Електронний ресурс] – Режим доступу до ресурсу: [https://docs.arduino.cc/software/ide-v1/tutorials/arduino-ide](https://docs.arduino.cc/software/ide-v1/tutorials/arduino-ide-v1-basics)[v1-basics](https://docs.arduino.cc/software/ide-v1/tutorials/arduino-ide-v1-basics)

10. UART/USART [Електронний ресурс] – Режим доступу до ресурсу: <https://www.electronicwings.com/arduino/usart-in-arduino-uno>

11. Громадський екологічний контроль / С.В. Берзіна, В.Є. Борейко, Г.С. Бузан – Київ: Інститут екологічного управління та збалансованого природокористування, 2017. – 150 с.

12. Бахарєв В. С., Маренич А. В. Аналітичний огляд результатів наукових досліджень з проблем моніторингу довкілля в Україні. Екологічна безпека. № 2. 2016. С. 35–42.

13. Arduino Project [Електронний ресурс] – Режим доступу до ресурсу: <https://how2electronics.com/send-gsm-sim800-900-gprs-data-thingspeak-arduino/>

14. Основи моніторингу довкілля: навч. посібник / Т. М. Мислива, М. Й. Долгілевич. – Житомир: Вид-во ДВНЗ «Державний агроекологічний університет», 2007. – 376 с.

15. Boxall J. Arduino Workshop, 2nd Edition: A Hands-on Introduction with 65 Projects / John Boxall., 2021. – 432 с.

16. DHT11 Humidity & Temperature Sensor [Електронний ресурс] – Режим доступу до ресурсу: [https://www.mouser.com/datasheet/2/758/DHT11-](https://www.mouser.com/datasheet/2/758/DHT11-Technical-Data-Sheet-Translated-Version-1143054.pdf) [Technical-Data-Sheet-Translated-Version-1143054.pdf.](https://www.mouser.com/datasheet/2/758/DHT11-Technical-Data-Sheet-Translated-Version-1143054.pdf)

17. SIM900A module with arduino Tutorial [Електронний ресурс] – Режим доступу до ресурсу:<https://miliohm.com/sim900a-module-with-arduino-tutorial/>

18. Автоматичний регулятор роботи кондиціонера на базі Arduino [Електронний ресурс] – Режим доступу до ресурсу: [https://blog.csdn.net/woshi\\_ziyu/article/details/78636481](https://blog.csdn.net/woshi_ziyu/article/details/78636481)

19. Савчук В. В., Луцик Н. С. Аналіз існуючих систем клімат-контролю. Матеріали X міжнародної науково-практичної конференції молодих учених та студентів «Інформаційні моделі, системи та технології» (7-8 грудня 2022р.). Тернопільського національного технічного університету імені Івана Пулюя. Тернопіль: ТНТУ. 2021. 162 с.

20. Савчук В. В., Луцик Н. С. Розробка системи клімат-контролю на базі мікроконтролера та сенсорів. Матеріали X міжнародної науково-практичної конференції молодих учених та студентів «Інформаційні моделі, системи та технології» (7-8 грудня 2022р.). Тернопільського національного технічного університету імені Івана Пулюя. Тернопіль: ТНТУ. 2021. 162 с.

Наукові тези

### <span id="page-63-0"></span>МІНІСТЕРСТВО ОСВІТИ І НАУКИ УКРАЇНИ ТЕРНОПІЛЬСЬКИЙ НАЦІОНАЛЬНИЙ ТЕХНІЧНИЙ УНІВЕРСИТЕТ ІМЕНІ ІВАНА ПУЛЮЯ

**МАТЕРІАЛИ** 

# Х НАУКОВО-ТЕХНІЧНОЇ КОНФЕРЕНЦІЇ

# «ІНФОРМАЦІЙНІ МОДЕЛІ, СИСТЕМИ ТА ТЕХНОЛОГІЇ»

![](_page_63_Picture_6.jpeg)

7-8 грудня 2022 року

**ТЕРНОПІЛЬ** 2022

![](_page_64_Picture_7.jpeg)

#### УДК 004.9 В. Савчук, Н. Луцик

(Тернопільський національний технічний університет імені Івана Пулюя, Україна)

#### АНАЛІЗ ІСНУЮЧИХ СИСТЕМ КЛІМАТ-КОНТРОЛЮ

#### **UDC 004.9** V. Savchuk, N. Lutsyk

#### ANALYSIS OF EXISTING CLIMATE CONTROL SYSTEMS

Навколишнє природне середовище є засобом, джерелом та місцем життєдіяльності люлини, існування всіх інших біологічно активних організмів [1].

За останні лесятиріччя, що минули вілбулися масштабні зміни як у розвитку технічного забезпечення спостережних систем, так і теоретичних обгрунтувань необхідних для удосконалень існуючої екологічної системи. Необхідність оновлення екологічної системи моніторингу зумовлена також значними змінами у номенклатурі виробництв, у кількості транспортних засобів, у розвитку урбанізаційних процесів [2].

Значне погіршення клімату в загальному відображається і на мікро-клімат приміщень, в якому люди постійно знаходяться.

Відхилення від нормативних параметрів в мікрокліматі викликає незадовільний стан та порушення нормальної роботи організму. При довготривалому перебуванні в погіршених умовах у людини можуть розвиватися хронічні симптоми та недуги.

Як приклад це аудиторія, приміщення, в якому знаходяться студенти та викладачі. Після кожного тривалого перебування в аудиторії, потрібно її провітрювати. Появляється необхідність в системі з датчиком вуглекислого газу, яка могла би сповіщати присутніх про рівень забрудненості і контролювала якість повітря з-за допомогою підключеного до мережі кондиціонера або ж вбудованого моторчика у рамі вікна.

Таким чином, системи клімат-контролю набули неабиякої актуальності на сьогоднішній день. Система, що дозволяла б ефективно керувати мікрокліматом приміщення, містить у собі цілісне, комплексне вирішення різноманітних завдань. Сюди входить моніторинг відносної вологості, температури приміщення, швидкість руху повітряних мас, а також концентрація кисню, вуглекислого газу та етилену в повітрі, тощо.

Наразі, у побуті можна зустріти готові фабричні рішення систем моніторингу, в яких реалізовані датчики, які відображають дані на дисплеї. Основні недоліки даних пристроїв моніторингу:

1) відсутність довговічного зберігання даних;

2) відсутність передачі даних до мережі:

3) робота від електромережі.

При таких тенденціях, постає питання у реалізації системи, яка змогла би зберігати дані у внутрішній пам'яті, налеилати їх в онлайн-середовища для зручного представлення, а також працювати при відсутності електромережі від акумуляторної батарейки.

На основі Arduino та під'єднованих до нього модулів можна самотужки реалізувати систему моніторингу та клімат-контролю, врахувавши основні недоліки інших пристроїв.

#### Література

- 1. Берзіна С. В., Борейко В. Є., Бузан Г. С. Громадський екологічний контроль. Київ: Інститут екологічного управління та збалансованого природокористування, 2017. 150 с.
- 3. Бахарев В. С., Маренич А. В. Аналітичний огляд результатів наукових досліджень з проблем моніторингу довкілля в Україні. Екологічна безпека. № 2. 2016. С. 35-42.

# УДК 004.9 В. Савчук, Н. Лупик (Тернопільський національний технічний університет імені Івана Пулюя, Україна)

#### РОЗРОБКА СИСТЕМИ КЛІМАТ-КОНТРОЛЮ НА БАЗІ МІКРОКОНТРОЛЕРА ТА СЕНСОРІВ

## УДК 004.9 V. Savchuk, N. Lutsvk

### DEVELOPMENT OF THE CLIMATE CONTROL SYSTEM BASED ON THE **MICROCONTROLLER AND SENSORS**

Система моніторингу даних є основою для будь-якої системи клімат-контролю [1].

Наразі існує багато портативних систем моніторингу температури, вологості, забрудненості повітря. Кожна з них відрізняється: кількістю датчиків, тривалістю роботи, можливістю підключення до смартфону, ціною тощо.

Серел великого різноманіття можна вилілити такі основні тенленції:

1) Дешеві пристрої, які працюють на простих схемах і можуть показувати результати лише на вбудованому дисплеї. Переваги таких систем це ціна, портативність та помірна тривалість роботи. Недоліки дешевих пристроїв - малий перелік функцій.

2) Дороговартісні пристрої містять у собі складнішу елементну базу, відповідно - більш точніші дані з датчиків, їхній запис у пам'ять та підключення до інших пристроїв, наприклад, до смартфону. Основним недоліком дорогих систем моніторингу клімату є те, що вони відправляють дані за допомого вбудованого Wi-Fi модуля і при відсутності мережі пристрій не відсилає дані.

Лля того шоб вирішити дану проблему запропоновано портативну систему кліматконтролю на базі Arduino, яка за допомогою GSM модуля та акумуляторної батарейки постійно моніторить дані з датчиків та відсилає їх у онлайн-середовище ThingSpeak (рис. 1).

ThingSpeak – це програма з відкритим кодом Internet of Things (IoT) для зберігання та отримання даних за допомогою протоколу HTTP та MQTT. ThingSpeak дозволяє створити програми реєстрації журналів, відстеження місцеположення та соціальні мережі речей із оновленнями статусу. Дані з датчиків будуть постійно надходити в онлайн-сервіс. У разі виявлення неполадки або перевищення допустимих норм. ThingSpeak має змогу повідомити про це користувача у його соціальних мережах.

Така система буде виконувати свої функції навіть при відсутності електроживлення в приміщенні.

![](_page_66_Figure_12.jpeg)

Рисунок 1. Структурна схема системи клімат-контролю

#### Література

1. Bert Metz. Controlling Climate Change. Cambridge University Press, 2010. 359 p.

## Додаток Б

#### Лістинг коду

```
#include <SoftwareSerial.h>
SoftwareSerial gsm(A4,A5);
#include "dht11.h"
dht11 DHT;
#include <String.h>
#include <dht.h>
#define DHT11PIN A1
int ack;
int msgsend=0;
int th=25;
int th1=18;
int ledrc = 4;sensor
int ledy = 5;
int ledg = 6;
int ledr = 7;
unsigned long C = 15000L;
void setup(){
pinMode(ledy, OUTPUT);
pinMode(ledr, OUTPUT);
pinMode(ledg, OUTPUT);
pinMode(ledrc, OUTPUT);
Serial.begin(9600);
gsm.begin(9600);
gsm.println("AT+CMGF=1");
delay(1000);
gsm.println("AT+CMGS=\"0000000000\"\r");
delay(1000);
gsm.println("System is ready");
delay(100);
gsm.println((char)26);
delay(1000); }
void loop(){
{digitalWrite (ledg, HIGH);
delay(100);digitalWrite(ledg, LOW);
delay(100); }
top:
msgsend=0;
ack=0;
int chk = DHT.read(DHT11PIN);
switch (chk){
case DHTLIB_ERROR_TIMEOUT:
ack=1;
break; }
if(ack==0){
Serial.print("Temperature(C) = ");
Serial.println(DHT.temperature);
```

```
Serial.print("Humidity(\ell) = ");
      Serial.println(DHT.humidity);
      Serial.println("\n");
     digitalWrite (ledrc, LOW);
     delay(1000); }
      if(gsm.available())
      Serial.write(gsm.read());
     gsm.println("AT");
     delay(1000);
     gsm.println("AT+CPIN?");
     delay(1000);
     gsm.println("AT+CREG?");
     delay(1000);
      gsm.println("AT+CGATT?");
     delay(1000);
     gsm.println("AT+CIPSHUT");
     delay(1000);
     gsm.println("AT+CIPSTATUS");
     delay(2000);
     gsm.println("AT+CIPMUX=0");
     delay(2000);
     ShowSerialData();
     gsm.println("AT+CSTT=\"INTERNET\"");
     delay(1000);
     ShowSerialData();
     gsm.println("AT+CIICR");
     delay(3000);
     ShowSerialData();
     gsm.println("AT+CIFSR");
     delay(2000);
     ShowSerialData();
     gsm.println("AT+CIPSPRT=0");
     delay(3000);
      ShowSerialData();
     gsm.println("AT+CIPSTART=\"TCP\",\"api.thingspeak.com\",\"80
\langle"");
     delay(6000);
     ShowSerialData();
     gsm.println("AT+CIPSEND");
     delay(4000);
     ShowSerialData();
      String strelled and strelled and strelled and strelled and strelled and strelled and strelled and strelled and strelled and strelled and strelled and strelled and strelled and strelled and strelled and strelled and strelle
https://api.thingspeak.com/update?api_key=0000000000000000&field
1=" + String(DHT.temperature) +"&field2="+String(DHT.Humidity);
      Serial.println(str);
     gsm.println(str);
     delay(4000);
      ShowSerialData();
     gsm.println((char)26);
     delay(5000);
     gsm.println();
      ShowSerialData();
      gsm.println("AT+CIPSHUT");
```

```
delay(100);
     ShowSerialData();
     if(ack==1){
    goagain:
    msgsend=msgsend+1;
    Serial.print("NO DATA");
     Serial.print("\n\n");
     Serial.println("Sending SMS......\n");
    delay(500);
     gsm.println("AT+CMGF=1");
    delay(1000);
     gsm.println("AT+CMGS=\"0000000000\"\r");
     digitalWrite (ledrc, HIGH);
    delay(1000);
     gsm.println("No data from sensor. Please, check the 
connection");
    delay(100);
    gsm.println((char)26);
     delay(1000);
     Serial.println("Message is sent\n"); {
    delay(C);
    goto top; }
    goto goagain; 
     }
    if(DHT.temperature>=th){
    doagain:
    msgsend=msgsend+1;
    digitalWrite (ledr, HIGH);
    digitalWrite (ledrc, LOW);
     Serial.println("Sending SMS......\n");
     gsm.println("AT+CMGF=1");
     delay(1000);
     gsm.println("AT+CMGS=\"0000000000\"\r");
     delay(1000);
    gsm.println("High temperature:");
     gsm.print(DHT.temperature);
     gsm.print(" C");
    delay(100);
     gsm.println((char)26);
     delay(1000);
     Serial.println("Message is sent\n"); {
    delay(C);
     goto top; }
    delay(6000);
    goto doagain;}
    else
     {digitalWrite (ledr, LOW); }
     if(DHT.temperature<=th1){
    doagain1:
    msgsend=msgsend+1;
    digitalWrite (ledy, HIGH);
    digitalWrite (ledrc, LOW);
     Serial.println("Sending SMS......\n");
```
70

```
gsm.println("AT+CMGF=1");
delay(1000);
gsm.println("AT+CMGS=\"0000000000\"\r");
delay(1000); gsm.println("Low temperature:");
(DHT.temperature);
gsm.print(" C");
delay(100);gsm.println((char)26);
delay(1000); Serial.println("Message is sent\n");{
delay(C);
goto top; } }
else
{digitalWrite (ledy, LOW); } }
```